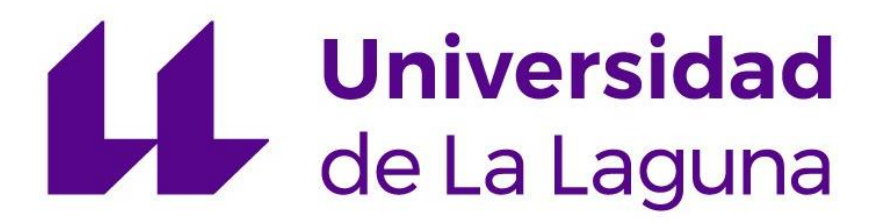

## **MÁSTER EN FORMACIÓN DEL PROFESORADO DE EDUCACIÓN SECUNDARIA OBLIGATORIA Y BACHILLERATO, FORMACIÓN PROFESIONAL Y ENSEÑANZAS DE IDIOMAS**

**ESPECIALIDAD:** ECONOMÍA, EMPRESA Y TURISMO

## **TRABAJO DE FIN DE MÁSTER**

## *PROGRAMACIÓN DIDÁCTICA DEL MÓDULO PROFESIONAL PROCESO INTEGRAL DE LA ACTIVIDAD COMERCIAL DEL CFGS DE ADMINISTRACIÓN Y FINANZAS*

**Nombre:** Damián Pérez Arteaga **Tutor académico:** Carlos Gabriel Bethencourt Marrero **Curso:** 2021/2022

#### **Resumen**

Este Trabajo de Fin de Máster realiza una propuesta de programación didáctica del módulo de Proceso Integral de la Actividad Comercial para el alumnado de 1º del Ciclo Formativo de Grado Superior de Administración y Finanzas del Centro Integrado de Formación Profesional César Manrique. Después de haber realizado la contextualización del centro y tras el análisis de la programación didáctica del mismo, también se desarrolla una propuesta de programación de la Unidad Didáctica 13: Gastos e Ingresos de Gestión Corriente con el objetivo principal de proporcionar al alumnado un acercamiento a la realidad con la cual tendrán que enfrentarse en el desarrollo de su actividad laboral. Para tal fin, se propone el desarrollo de actividades teóricoprácticas a través de la metodología expositiva y aprender haciendo, siendo para ello necesario el uso de equipos informáticos y documentos tales como; facturas de gastos e ingresos, nóminas y modelos oficiales de las administraciones públicas.

**Palabras claves:** programación, contabilidad, unidad, gastos, ingresos, actividad laboral

#### **Abstract**

This Master's Thesis presents a proposal of the Integral Process of the Commercial Activity module for the students of the 1st year of the Higher Level Training Cycle (CFGS) of Administration and Finance of the Integrated Center of Professional Training César Manrique. After having carried out the contextualization of the center and analyzed the didactic programming of it, a proposal of programming of the Didactic Unit 13: Expenses and Incomes of Current Management is developed with the main objective of providing the students with an approach to the reality with which they will have to face in the development of their work activity. To achieve this objective, it is proposed the development of theoretical and practical activities through the methodology of "learning by doing", being necessary the use of computer equipment and documents such as: invoices of expenses and incomes, payrolls and official models of the public administrations.

**Keywords**: proposal, accounting, work unit, expenses, incomes, work activity

## Índice de contenidos

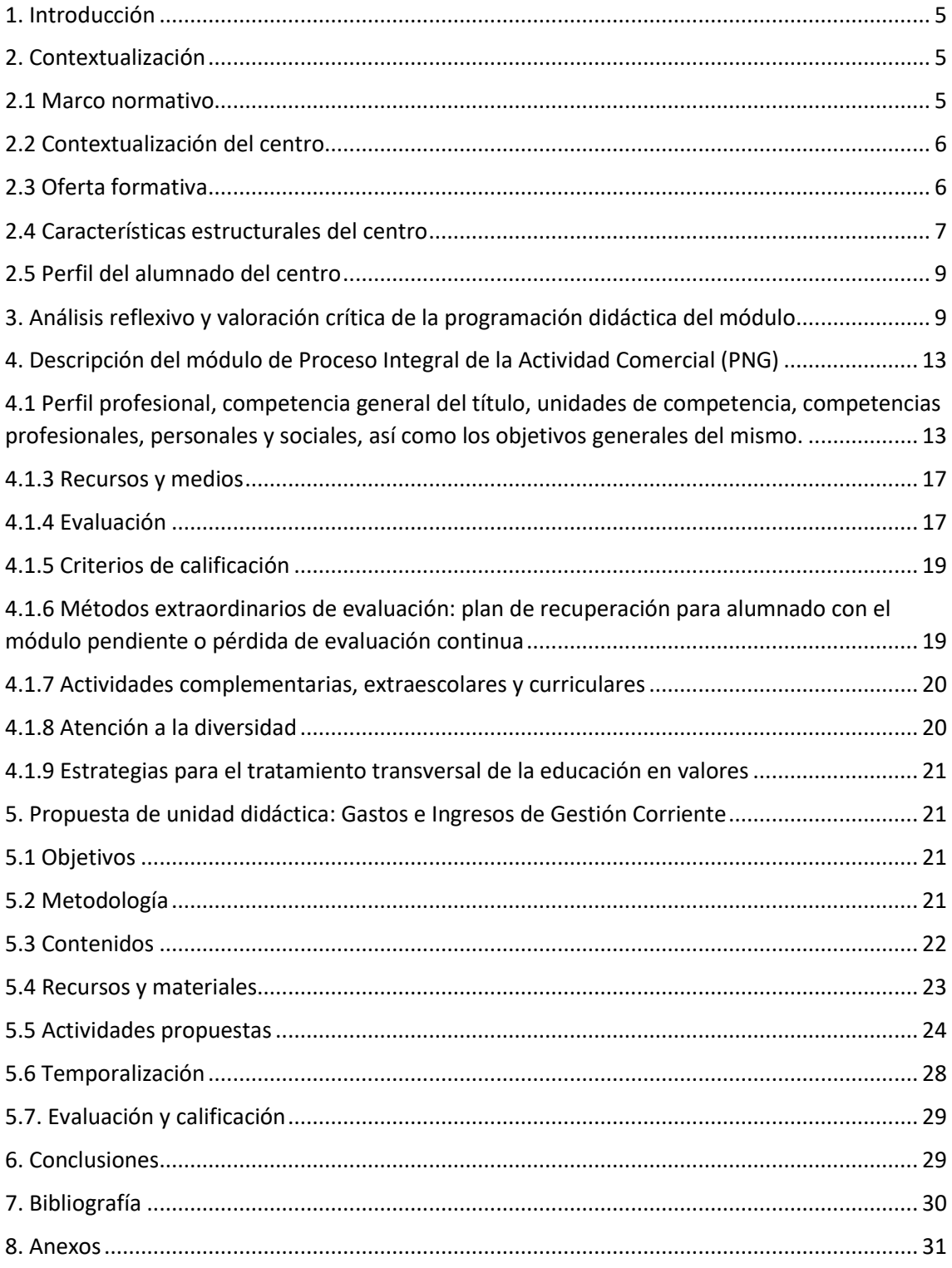

## **Índice de tablas**

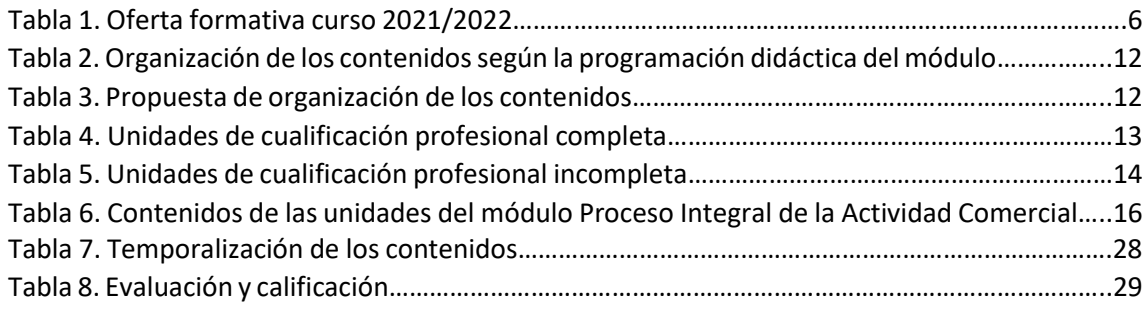

## **Índice de imágenes**

<span id="page-3-0"></span>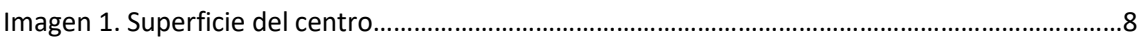

#### **1. Introducción.**

El presente trabajo pretende plasmar los conocimientos y habilidades adquiridas durante el curso 2021/2022, cursando el Máster de Formación del Profesorado de Educación Secundaria Obligatoria, Bachillerato, Formación Profesional y Enseñanza de la Universidad de La Laguna, concretamente, en la especialidad de Economía, Empresa y Turismo, durante el período de prácticas realizado en el Centro Integrado de Formación Profesional César Manrique ubicado en el municipio de Santa Cruz de Tenerife (Tenerife).

En primer lugar, el trabajo recoge una contextualización del marco normativo, del centro y del alumnado del mismo. En segundo lugar, se realiza un análisis reflexivo de la programación y una valoración crítica de la programación didáctica del módulo de Proceso Integral de la Actividad Comercial. En tercer lugar, se realiza una propuesta de programación didáctica, así como de una unidad de trabajo del módulo en cuestión, para el alumnado de 1º del Ciclo Formativo de Grado Superior de Administración y Finanzas. Por último, se recoge una serie de conclusiones obtenidas a través del período realizado en prácticas y durante el desarrollo de este trabajo.

#### <span id="page-4-0"></span>**2. Contextualización.**

#### <span id="page-4-1"></span>**2.1 Marco normativo.**

En este apartado se recoge la normativa existente sobre el marco normativo de la Formación Profesional, específicamente sobre el currículo del Título de Técnico Superior en Administración y Finanzas y más concretamente, para desarrollar la programación del módulo Proceso Integral de la Actividad Comercial, sobre el cuál se desarrolla este Trabajo de Fin de Máster.

A nivel estatal, la Formación Profesional está regulada por el Real Decreto 1147/2011, de 29 de julio, por el que se establece la ordenación general de la formación profesional del sistema educativo, y que concretamente en el artículo 1.2 define la formación profesional como *"el conjunto de acciones formativas que tienen por objeto la cualificación de las personas para el desempeño de las diversas profesiones, para su empleabilidad y para la participación activa en la vida social, cultural y económica"*. También está regulada por la Ley Orgánica Ley Orgánica 3/2022, de 31 de marzo, la cuál recoge en el artículo 1.2 su finalidad la cual es "*regular un régimen de formación y acompañamiento profesionales que, sirviendo al fortalecimiento, la competitividad y la sostenibilidad de la economía española, sea capaz de responder con flexibilidad a los intereses, las expectativas y las aspiraciones de cualificación profesional de las personas a lo largo de su vida y a las competencias demandadas por las nuevas necesidades productivas y sectoriales tanto para el aumento de la productividad como para la generación de empleo*".

A nivel autonómico, la formación profesional en la Comunidad Autónoma de Canarias, está regulada por la Ley 6/2014, de 25 de julio, Canaria de Educación No Universitaria, cuyo objetivo está recogido en el artículo 1.1 *"regular el sistema educativo canario y su evaluación, de modo que pueda convertirse en un instrumento eficaz para hacer efectivo el derecho a una educación de calidad, inclusiva e integradora, que garantice la equidad y la excelencia, la prestación de un servicio público esencial y convertirse, a la vez, en uno de los motores del desarrollo social, económico y cultural del archipiélago*". Además, se encuentra regulado por el Decreto 156/1996, de 20 de junio, por el que se establece la Ordenación General de las Enseñanzas de Formación Profesional Específica en la Comunidad Autónoma de Canarias.

En cuanto al CIFP César Manrique , como Centro Integrado de Formación Profesional de la Comunidad Autónoma de Canarias está regulado por el Decreto 92/2013, de 1 de agosto, por el que se crean Centros Integrados de Formación Profesional por transformación de Institutos de Enseñanza Secundaria en el ámbito de la Comunidad Autónoma de Canarias, y por el Decreto 224/2017, de 13 de noviembre, por el que se aprueba el Reglamento de organización y funcionamiento de los centros integrados de formación profesional en la Comunidad Autónoma de Canarias.

Por último, el Título de Técnico Superior en Administración y Finanzas se rige por el Real Decreto1584/2011, de 4 de noviembre, por el que se establece dicho título y se fijan sus enseñanzas mínimas y por la orden ECD/308/2012, de 15 de febrero, por la que se establece el currículo del ciclo formativo de Grado Superior correspondiente al título de Técnico Superior en Administración y Finanzas.

#### <span id="page-5-0"></span>**2.2 Contextualización del centro.**

El Centro Integrado de Formación Profesional César Manrique (nombre puesto en honor al pintor, escultor y artista español), se encuentra situado en el municipio de Santa Cruz de Tenerife, concretamente el barrio periférico de Ofra, en la Avenida Príncipes de España nº5. Este barrio pertenece a uno de los cinco distritos, denominado Ofra-Costa Sur, en el que se divide administrativamente el municipio de Santa Cruz de Tenerife. Es el cuarto distrito con mayor densidad demográfica de la ciudad. Esto se refleja en el paisaje urbano, puesto que muchos edificios superan las diez plantas de altura. Los barrios que pertenecen a este distrito son: Tío Pino, Villa Benítez, Vistabella, Santa Clara, Camino del Hierro, César Casariego, Chimisay, Somosierra, Las Delicias, Chamberí, San Antonio, Moraditas, Mayorazgo, Ballester, La Multa, Miramar, Las Retamas, Las Cabritas, Juan XXIII, Nuevo Obrero, San Pío X, Tristán, García Escámez y Buenos Aires. Además, es importante destacar que la Avenida Príncipes de España está poblada de árboles y que esta posee varias conexiones con la Autopista del Norte TF-5. Igualmente, el barrio de Ofra dispone de la guagua o el tranvía como transporte público, teniendo ambos medios, paradas muy cercanas al centro.

#### <span id="page-5-1"></span>**2.3 Oferta formativa.**

El CIFP César Manrique oferta exclusivamente Formación Profesional tanto a nivel de Grado Medio como de Grado Superior. La impartición de la docencia se realiza tanto de manera presencial o adaptada (de manera on-line, en función de la evolución de la pandemia causada por el COVID-19), también existe la formación profesional dual. Cabe mencionar que el centro ofrece dicha oferta repartida en turnos de mañana, tarde y noche (semipresencial). El detalle de esta para el curso 2021/2022 se presenta en la Tabla 1:

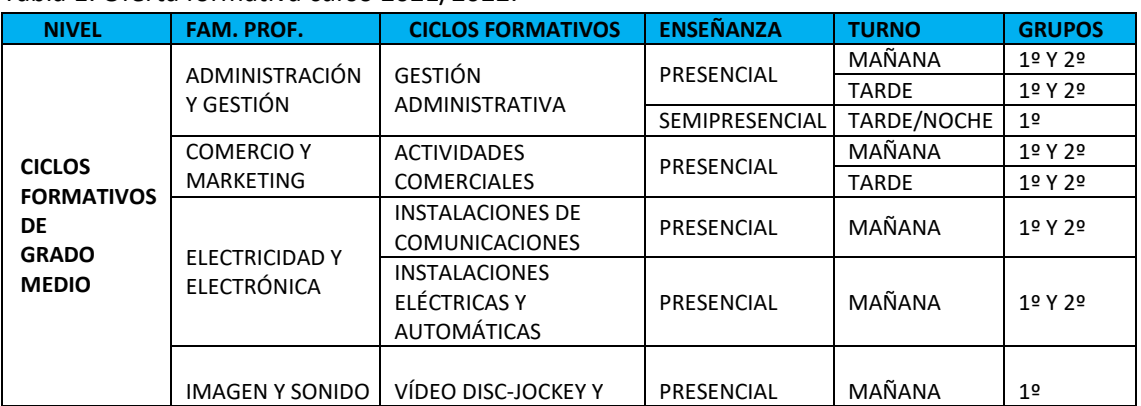

#### Tabla 1. Oferta formativa curso 2021/2022.

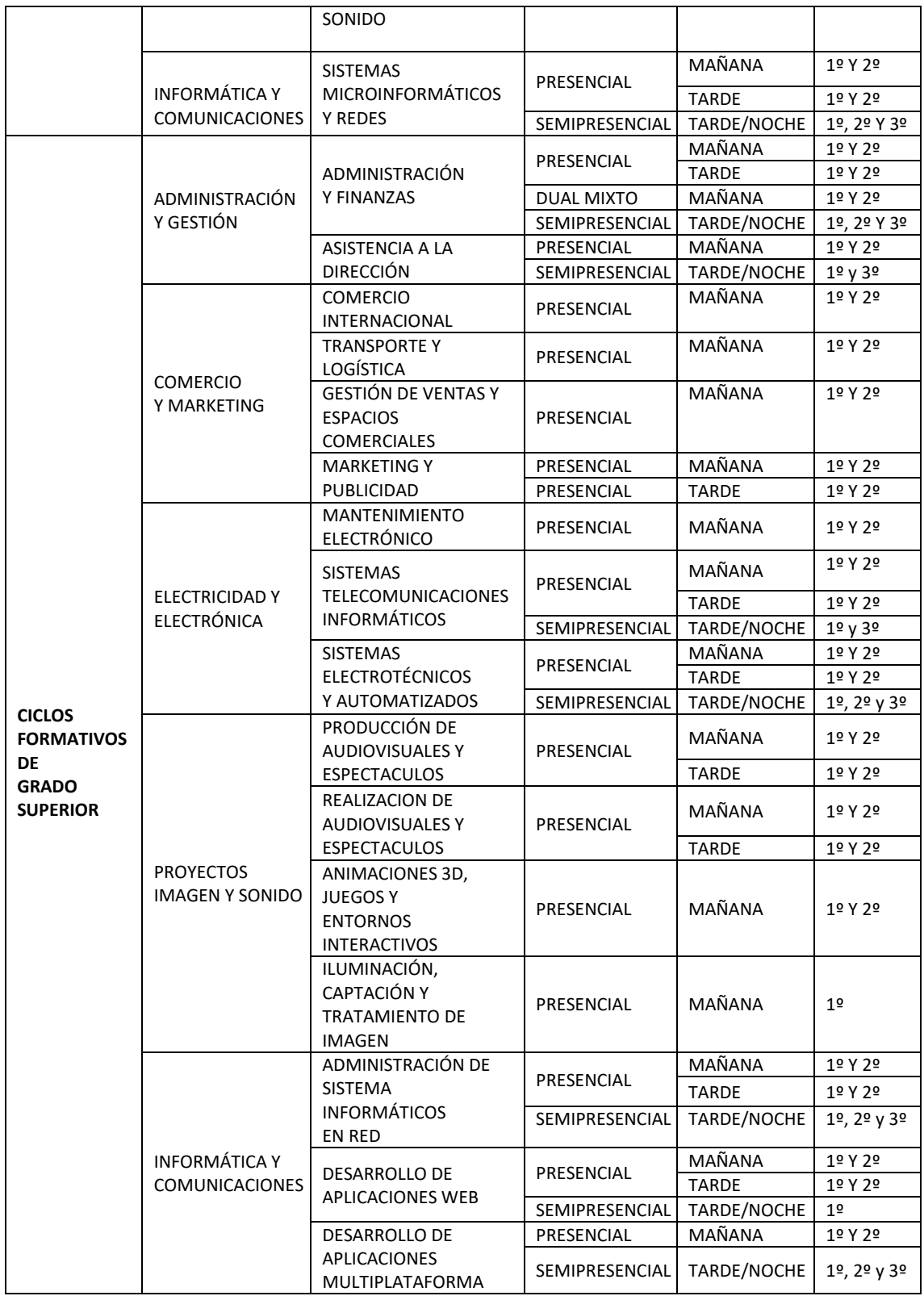

Fuente: Elaboración propia

#### <span id="page-6-0"></span>**2.4 Características estructurales del centro.**

Para realizar la descripción de las características estructurales del centro se han utilizado documentos institucionales y oficiales del mismo tales como: el Plan General Anual, el Proyecto Funcional, el Proyecto de Dirección y las Normas de Organización y Funcionamiento. Por lo tanto, en este apartado se recopila toda la información recogida en el proceso de observación del centro durante la realización de las prácticas, así como de la revisión de dichos documentos.

Desde sus comienzos, siendo estos los años ochenta, el centro estuvo orientado hacia la Formación Profesional en las ramas de electricidad-electrónica, administración, informática e imagen y sonido, denominándose en su día Instituto Politécnico de Formación Profesional. Con la implantación de la LOGSE sufrió innumerables cambios para adaptarse a las nuevas enseñanzas, incorporando a su plan de oferta la Enseñanza Secundaria Obligatoria (E.S.O.) y Postobligatoria (Bachillerato) y Formación Profesional, y con el objetivo de ofrecer al alumnado una educación completa e integral dentro de un clima de libertad y responsabilidad.

Tras la incorporación del centro en el Proyecto de la Red de Centros Integrados, la Consejería de Educación acordó la desaparición paulatina de enseñanzas de Educación Secundaria. Por ello a partir del curso 2012/13 no hay oferta en ningún nivel de ESO y a partir del 2013/14 desaparece la oferta de Bachillerato.

En lo que se refiere a las infraestructuras del centro, está asentado sobre una superficie de 23.000 metros cuadrados, de los cuáles ha sido construida aproximadamente unos 6.000 metros cuadrados, esto sin tener en cuenta el espacio destinado a patios, aparcamientos y pistas deportivas. Este se estructura en cinco pabellones. En el primero, que constituye la entrada al Centro, se ubica la sala de profesorado, los despachos para cada miembro del equipo directivo, el servicio de fotocopias, la secretaría, la portería, la biblioteca y la sala de estudios, así como los departamentos de Información y Orientación Profesional y el de Innovación y Calidad. En los otros pabellones se encuentran las aulas comunes para la docencia, los laboratorios, los talleres, los departamentos didácticos y la sala de audiovisuales. Además, el Centro cuenta con un Salón de Actos, un aula de diseño 3D (AVR), un aula ATECA (en proceso), tres canchas deportivas, un terrero de Lucha Canaria, una Cafetería, varios patios interiores y dos aparcamientos de coches. En la Imagen 1 se puede apreciar la superficie descrita.

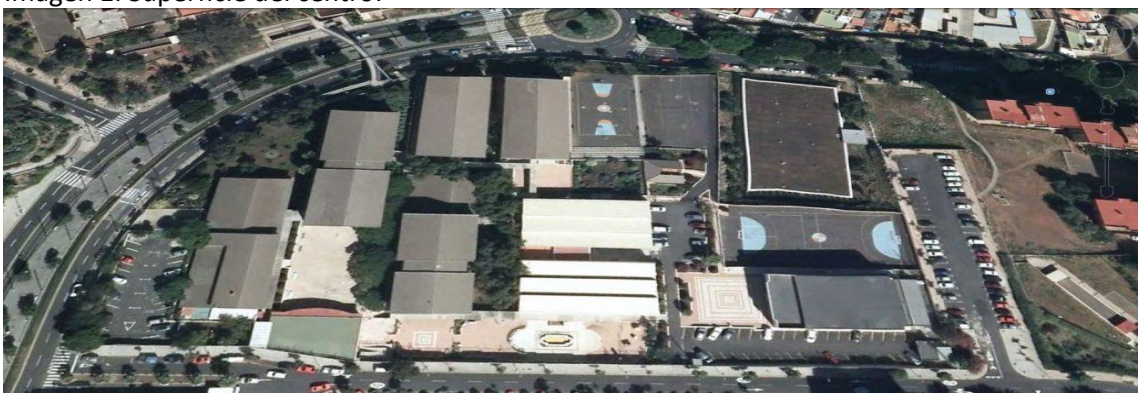

Imagen 1. Superficie del centro.

Fuente: Elaboración propia.

En el período de prácticas he podido observar como en el patio, la cafetería y la biblioteca estaban bastante frecuentados. Fuentes consultadas confirman que el nivel de uso de estas instalaciones es similar al que se venía observando antes de la pandemia. Esto se debe a que las restricciones impuestas por el COVID-19 desde el año 2020, han ido siendo más laxas a medida que la evolución de la misma lo ha permitido, y aún más desde que el consejo de ministros acordó la no obligatoriedad del uso de la mascarilla.

En los últimos años el centro ha llevado a cabo diferentes reformas especialmente en el primer pabellón donde se encuentran las áreas anteriormente citadas, dándole así una imagen más renovada y moderna. Además, el centro cuenta con rampas para aquellas personas que sufren algún tipo de movilidad, incluso el aparcamiento cuenta con ellas.

En cuanto a la dotación de recursos informáticos pude apreciar que todas las aulas están dotadas de proyectores y pantallas de proyección, de ordenadores de última generación y protegidos contra los virus, concretamente tienen instalado el antivirus Kaspersky. Además, estos equipos disponen del paquete ofimático de Microsoft el cual cuenta con aplicaciones como Word, Excel, PowerPoint y Access lo que permite al alumnado no solamente realizar los ejercicios de manera tradicional, sino que cuentan con la opción de mejorar sus habilidades informáticas al poder optar por estos. También cabe destacar, que los ciclos de la familia profesional pertenecientes a: electricidad y electrónica, informática y telecomunicaciones e imagen y sonido, cuentan con los recursos necesarios como lo son testers, osciloscopios, soldadores de estaño, equipos de sonido e imagen para poder detectar averías, antenas analógicas y digitales, programas informáticos específicos, cámaras de vídeo, altavoces entre otros.

Con relación a la seguridad e higiene, el centro cumple con la norma vigente frente al COVID-19 y además cuenta con un plan de prevención para evitar los posibles contagios. En el centro se han instalado en todas las zonas dosificadores de gel hidroalcohólico, así como también se han señalizado debidamente los recorridos que han de seguirse a la hora de desplazarse por el centro con el objetivo de diferenciar tanto las zonas como puertas de entradas y salidas.

#### <span id="page-8-0"></span>**2.5 Perfil del alumnado del centro.**

En lo que al centro se refiere, está abierto a todo tipo de personas, sin existir ningún tipo de discriminación y pretende facilitar el acceso a una educación de calidad a aquellos que quieran mejorar tanto su formación cultural como profesional, siempre con total independencia de su situación social o económica. El alumnado que acude al centro procede tanto de la zona cercana como de otros barrios de la capital, atraídos por la enorme oferta educativa del centro. Éste, en su mayor parte, procede de familias de clase media/baja, empleadas mayormente en el sector servicios y con un poder adquisitivo limitado, y que se ha visto agravado por la situación general económica que atraviesa España.

#### <span id="page-8-1"></span>**3. Análisis reflexivo y valoración crítica de la programación didáctica del módulo.**

A continuación, se realizará un análisis reflexivo y personal de la programación didáctica del módulo Proceso Integral de la Actividad Comercial del curso 1º del CFGS Administración y Finanzas, y se propondrán una serie de modificaciones en base a la observación realizada durante el período de prácticas. Estas propuestas tienen como objetivo mejorar los resultados de aprendizaje del alumnado ajustando el contenido al nivel educativo de las aulas.

En primer lugar, cabe decir que en la programación didáctica me he encontrado con algunos errores de escritura, como el uso repetido de palabras y la omisión de conectores. También he apreciado el uso de distintas tipologías, así como tamaños de letra. Asimismo, en la redacción de la misma se encuentran párrafos repetidos, además de un error en el nombre de la editorial del libro utilizado, así como en las fechas, las cuales no han sido modificadas. Esto puede hacer pensar que el documento se ha modificado sin llevar a cabo una revisión meticulosa del mismo.

Después de la experiencia vivida en el CIFP César Manrique, considero en mi más modesta y honesta opinión, que tanto en el centro como en las clases en las que se me permitió asistir se sentía un ambiente muy positivo, tanto por la acogida de todo el equipo docente, como su ánimo de colaboración en todo momento y, en todo lo que me fuese necesario. En cuanto al alumnado, cabe destacar que, al estar cursando una enseñanza posobligatoria, la mayoría mostró una actitud respetuosa y madura tanto conmigo como con el resto de estudiantes.

El primer punto que destaco de la reflexión realizada es la baja motivación y/o participación de grupos concretos dentro del aula. En mi opinión es de suma importancia el intentar que el alumnado se implique y fomentar las ganas de aprender, dado que esto conlleva a que el mismo se sienta realizado y por ende satisfecho con los conocimientos que ha adquirido. En este aspecto, concretamente, en el apartado 13 de la programación didáctica, el cual trata sobre las estrategias para el tratamiento transversal de la educación en valores no hace referencia alguna a este punto, lo cual valoro de manera negativa por todo lo anteriormente expuesto. Con la intención de mitigar este aspecto negativo, propongo como medida correctora para aquel grupo del alumnado que muestra desinterés y escasa implicación, realizar un seguimiento de este, prestando especial atención a su comportamiento e incluso destinar alguna tutoría para conocer que problemas tienen con el módulo en cuestión. Además, otra propuesta para intentar fomentar los valores anteriormente mencionados, considero que podría estar en hacer uso de programas informáticos contables como pudiera ser el a3Asesor, en su versión de prueba, puesto que las aulas están dotadas de suficientes equipos informáticos, y este programa en concreto, es uno de los más utilizados en las empresas. Tanto desde el punto de vista como docente en prácticas, así como desde el de alumno de formación profesional que fuí, creo que el compaginar la realización de supuestos prácticos contables de forma manuscrita con medios informáticos despierta el interés del estudiante, porque le permite afianzar sus conocimientos y conectar con la realidad que se van a encontrar en las empresas, y al percibir esta practicidad favorecerá a que dicho alumnado se implique y por tanto se motive a querer aprender.

En segundo lugar, otro de los puntos que considero importante tratar es la evaluación, la cual fija una ponderación de un 70% para las pruebas de contenidos teórico-prácticos y un 30% para la realización de actividades y ejercicios o trabajos propuestos. Aunque no dista mucho de la misma, propondré la siguiente evaluación:

- a) Pruebas de contenidos teórico-prácticos con una ponderación del 60%, teniendo dentro la misma, un peso del 50% para los exámenes de forma manuscrita y un 50% para los exámenes realizados mediante un programa informático contable.
- b) Realización de actividades y ejercicios o trabajos propuestos, manteniendo la ponderación del 30%, pero incluyendo la utilización de programas informáticos contables u ofimáticos, dependiendo de la tarea o trabajo en cuestión.
- c) La puntualidad, asistencia y participación con una ponderación del 10%.

En mi opinión, creo que esta propuesta de evaluación podría ayudar a disminuir los retrasos en las sesiones y el absentismo. Además, pienso que la utilización de aplicaciones informáticas combatiría esa desmotivación y desinterés por el módulo.

En tercer lugar, cabe mencionar que, en los ciclos formativos de la rama de Administración y Finanzas, el alumnado en términos generales no cuenta con un cierto dominio de las matemáticas, esto se ve reflejado especialmente en aquellos módulos que requieren de ciertas nociones básicas de matemáticas, como es el caso de:

- Operaciones Administrativas de Compraventa (OEV)
- Técnica Contable (TEB)
- Proceso Integral de La Actividad Comercial (PNG)
- Contabilidad y Fiscalidad (COB)
- Gestión Logística y Comercial (GIL)

En los módulos citados anteriormente, descubrí durante mi período en prácticas y, confirme por el equipo docente, que los mismos se encontraban con dificultad para impartir los contenidos, ya que a muchos estudiantes les era difícil la resolución de ejercicios relacionados con: calcular descuentos, aplicar el porcentaje correspondiente de IGIC a un determinado importe, calcular el precio medio de un producto o servicio, o bien no saber realizar una regla de tres para el cálculo de una amortización de un inmovilizado. Nociones matemáticas, que en mi opinión son básicas. Es por ello que considero que, al comienzo del curso, se debería realizar una prueba que valorase aquellos aspectos matemáticos que sean necesarios para la impartición de dichos módulos. Esta prueba podría servir al profesorado para hacer un breve repaso y refuerzo en aquellas cuestiones matemáticas donde se detecte un insuficiente dominio de las mismas. De esta manera, se lograría o al menos se mitigaría, el problema descrito.

En cuarto y último lugar, considero que la organización y estructuración de los contenidos no posibilita de manera eficaz el proceso de aprendizaje del alumnado. Analizando la misma, creo que se debería dedicar más horas a la metodología contable, ya que esto permitiría al alumnado entender, razonar y consolidar la base contable de manera eficaz, al tiempo que le facilitaría la contabilización de las operaciones que se realizan en el ejercicio habitual de cualquier empresa.

Asimismo, en base a mi experiencia como alumno de formación profesional, docente en prácticas del máster y profesor de clases particulares de contabilidad, voy a proponer una serie de modificaciones a la programación didáctica del módulo, centrándose éstas en las unidades que detallo a continuación:

- La unidad 5 la desarrollaría en un total de 10 horas respecto a las 20 horas que recoge la programación del centro, dado que en ésta se explica contenido únicamente teórico: la estructura del Plan General Contable, los principios contables y los criterios de valoración. En cuanto a las 10 horas restantes de esta unidad, las dedicaría a la unidad 3, ya que considero que mejoraría significativamente la base contable del alumnado, por las razones expuestas con anterioridad.
- La unidad 12 la impartiría en un total de 10 horas respecto a las 20 horas que recoge la programación del centro, puesto que en el segundo curso de CFGS de Administración y Finanzas, en el módulo Gestión Logística y Comercial (GIL), se desarrolla en profundidad la elaboración de fichas de almacén por el método FIFO o PMP, así como el cálculo del coste unitario de productos teniendo en cuenta gastos y descuentos que afectan al mismo.
- La unidad 14 la reduciría a 8 horas, respecto a las 18 horas que recoge la programación del centro, ya que esta unidad tiene contenido que se ve en profundidad en el segundo curso de CFGS de Administración y Finanzas, concretamente en el módulo de Gestión Financiera (GEF). Estas horas las destinaría únicamente a explicar el cálculo de intereses financieros (descuento) y de las comisiones bancarias, ya que es necesario para poder abordar la unidad 18.
- La unidad 4 la desarrollaría en la tercera evaluación, ya que en esta unidad se explica cómo se realiza la regularización de las cuentas del grupo 6 y 7, el cálculo del resultado del ejercicio, el cierre contable y la elaboración de cuentas anuales. Por ello, no veo razonable que esta se encuentre en la primera evaluación, ya que en ese punto del curso aún el alumnado no ha aprendido a contabilizar todas las operaciones, así como tampoco ha consolidado sus conocimientos. Además, tampoco estoy de acuerdo con el número de horas empleadas para explicar la misma, por lo que las reducciones

propuestas tanto para la unidad 12 como 14 de la programación didáctica del módulo las dedicaría a esta unidad, haciendo un total de 22 horas.

En la tabla 2, se recoge la organización de los contenidos según la programación del centro:

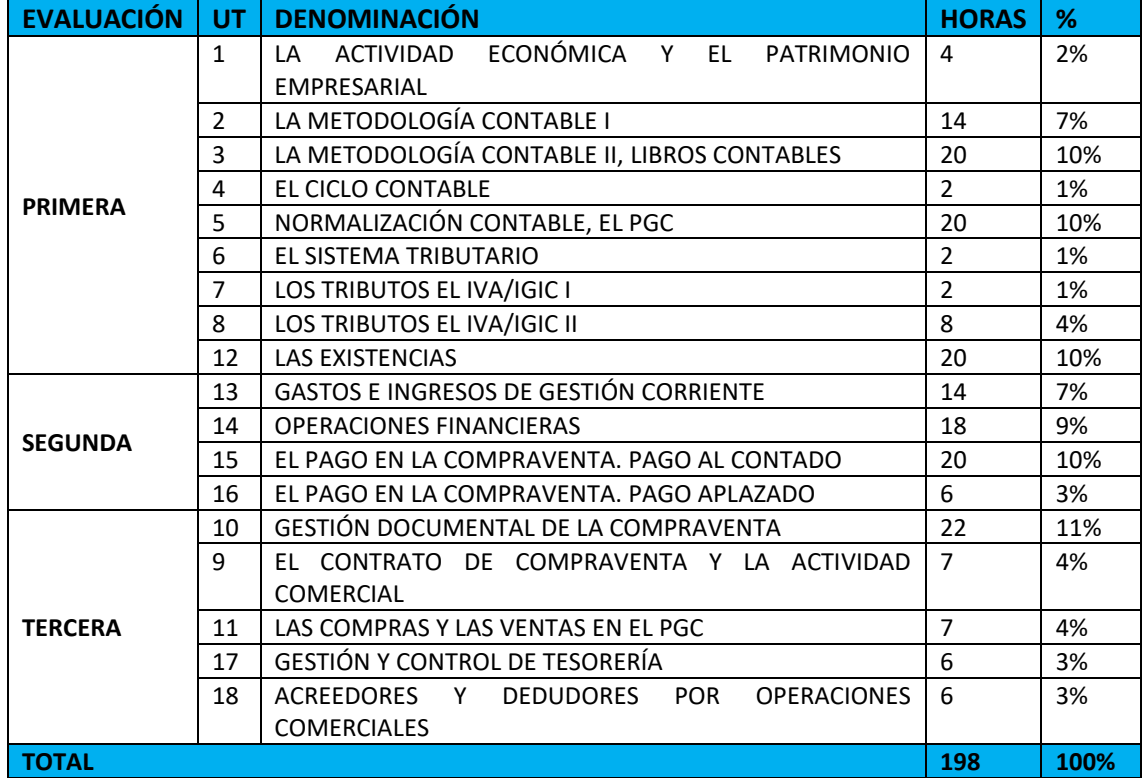

Tabla 2. Organización de los contenidos según la programación didáctica del módulo.

Fuente: Elaboración propia.

En la tabla 3, se recoge la organización de los contenidos en base a mi propuesta:

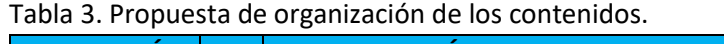

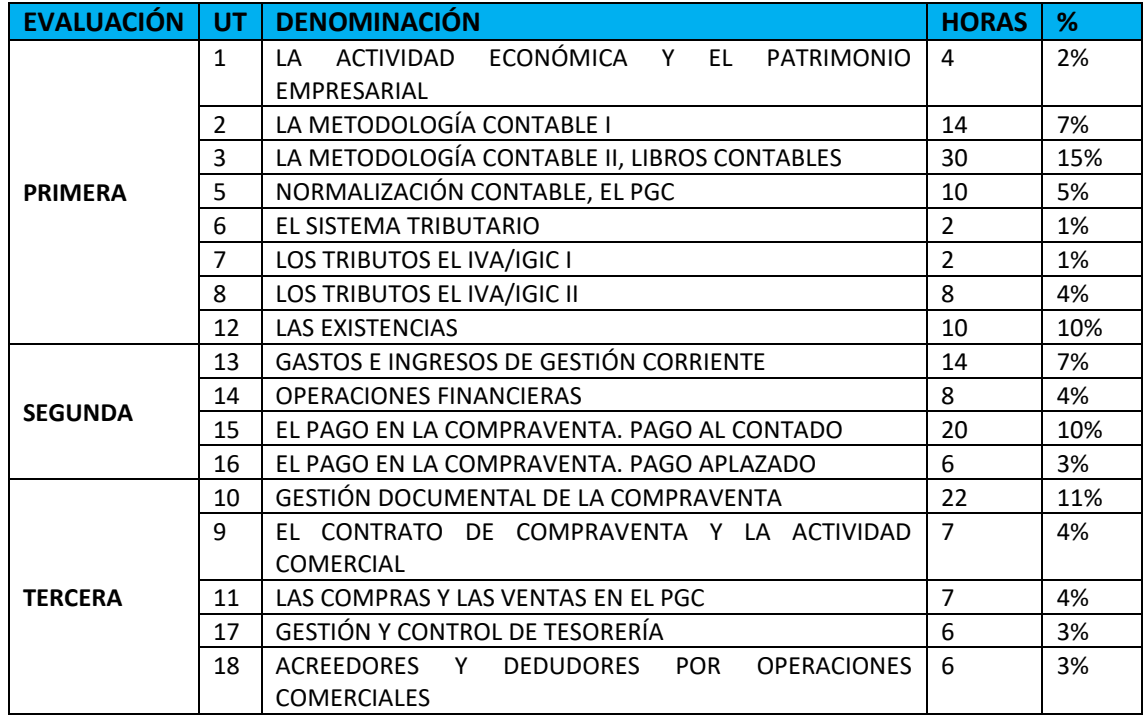

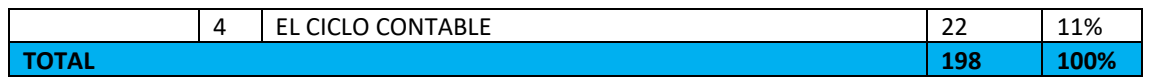

Fuente: Elaboración propia.

#### <span id="page-12-0"></span>**4. Descripción del módulo de Proceso Integral de la Actividad Comercial (PNG).**

A continuación, se presenta la propuesta de programación con las mejoras propuestas recogidas en la sección anterior, para ello se comenzará describiendo el perfil profesional, la competencia general del título, las unidades de competencia, las competencias profesionales, personales y sociales, así como los objetivos generales del mismo.

En segundo lugar, se detallarán los contenidos y metodologías adoptadas, así como los recursos y medios propuestos para impartir el mismo. En tercer lugar, se tratará la evaluación y sus características, los criterios de calificación, los procedimientos e instrumentos de evaluación, así como los métodos extraordinarios para recuperar la misma.

Por último, se detallarán las actividades complementarias, extraescolares y curriculares, las medidas adoptadas para la atención a la diversidad y las estrategias para el tratamiento transversal de la educación en valores.

#### <span id="page-12-1"></span>**4.1 Perfil profesional, competencia general del título, unidades de competencia, competencias profesionales, personales y sociales, así como los objetivos generales del mismo.**

El perfil profesional del título de Técnico Superior en Administración y Finanzas queda determinado por su competencia general, sus competencias profesionales, personales y sociales, y por la relación de cualificaciones y, en su caso, unidades de competencia del Catálogo Nacional de Cualificaciones Profesionales incluidas en el título.

La competencia general de este título consiste en organizar y ejecutar las operaciones de gestión y administración en los procesos comerciales, laborales, contables, fiscales y financieros de una empresa pública o privada, aplicando la normativa vigente y los protocolos de gestión de calidad, gestionando la información, asegurando la satisfacción del cliente y/o usuario y actuando según las normas de prevención de riesgos laborales y protección medioambiental.

La obtención del título del CFGS de Administración y Finanzas permite lograr dos cualificaciones profesionales, siendo estas: completas e incompletas, que vienen determinadas por sus respectivas unidades de competencia. La tabla 4, que se muestra a continuación, recoge las unidades de cualificación profesional completa:

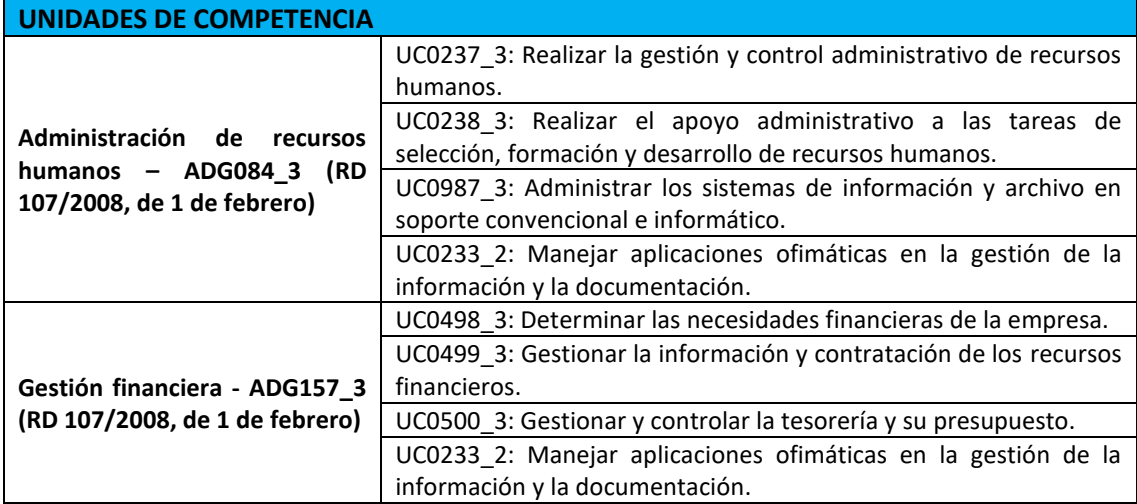

Tabla 4. Unidades de cualificación profesional completa.

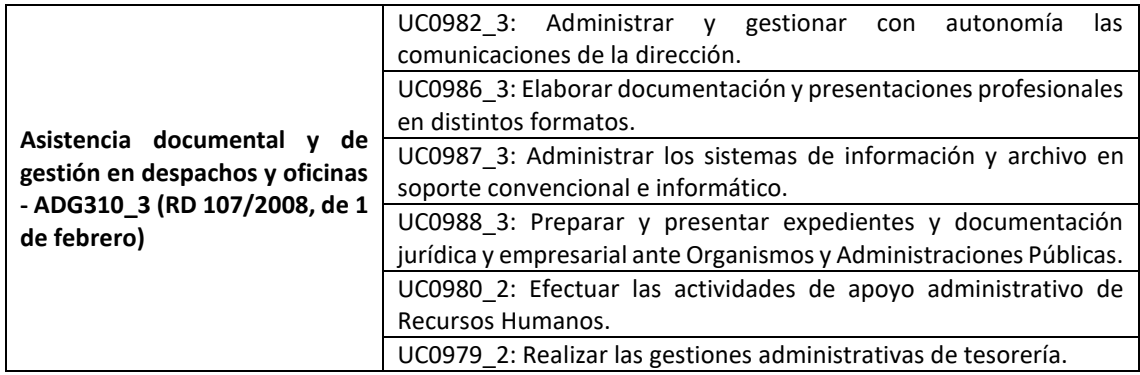

Fuente: Elaboración propia.

La tabla 5, que se muestra a continuación, recoge las unidades de cualificación profesional incompleta:

Tabla 5. Unidades de cualificación profesional incompleta.

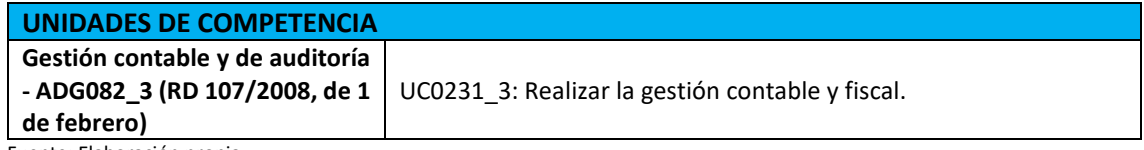

Fuente: Elaboración propia

#### **Las competencias profesionales, personales y sociales que se asocian al módulo son las siguientes:**

- Gestionar los procesos de tramitación administrativa empresarial en relación con las áreas comercial, financiera, contable y fiscal, con una visión integradora de las mismas.
- Realizar la gestión administrativa de los procesos comerciales, llevando a cabo las tareas de documentación y las actividades de negociación con proveedores, y de asesoramiento y relación con el cliente.
- Realizar la gestión básica para la creación y funcionamiento de una pequeña empresa y tener iniciativa en su actividad profesional con sentido de la responsabilidad social.

#### **Los objetivos generales que persigue conseguir este módulo son los siguientes:**

- Analizar la información disponible para detectar necesidades relacionadas con la gestión empresarial.
- Organizar las tareas administrativas de las áreas funcionales de la empresa para proponer líneas de actuación y mejora.
- Reconocer la interrelación entre las áreas comercial, financiera, contable y fiscal para gestionar los procesos de gestión empresarial de forma integrada.

En la programación didáctica se indica la relación de las unidades de competencia con los módulos profesionales, en lo que se refiere al módulo de Proceso Integral de la Actividad Comercial se señala que las competencias asociadas son las siguientes:

- UC0500\_3: Gestionar y controlar la tesorería y su presupuesto.
- UC0979\_2: Realizar las gestiones administrativas de tesorería.

Además, en la programación se incluye la secuenciación, así como la distribución, en donde se observa que el módulo de Proceso Integral de la Actividad Comercial se impartirá en 6 horas durante el primer curso, haciendo un cómputo total de 198 horas.

#### **4.1.2 Contenidos y metodología.**

Los contenidos del módulo de Proceso Integral de la Actividad Comercial se presentan a continuación:

#### **1. Determinación de los elementos patrimoniales de la empresa:**

- a) La actividad económica y el ciclo económico.
- b) La contabilidad.
- c) El patrimonio de la empresa.

#### **2. Integración de la contabilidad y metodología contable:**

- a) Las operaciones mercantiles desde la perspectiva contable.
- b) Teoría de las cuentas: tipos de cuentas. El método por partida doble.
- c) Normalización contable. El PGC: marco conceptual, normas de valoración y cuentas anuales.

#### **3. Gestión de la información sobre tributos que gravan la actividad comercial:**

- a) Marco tributario español. Justificación del sistema tributario.
- b) Impuestos, tasas y contribuciones especiales.
- c) Clasificación de los impuestos. Impuestos directos e indirectos.
- d) Elementos tributarios del IS, IRPF e IVA
- e) Impuesto sobre el Valor Añadido.

#### **4. Elaboración y organización de la documentación administrativa de la compraventa y cálculos comerciales:**

- a) La actividad comercial.
- b) Cálculos de la actividad comercial.
- c) Documentos administrativos de compraventa.
- d) Libros registros de facturas.

#### **5. Trámites de gestión de cobros y pagos, y procedimientos de cálculo en la gestión de tesorería:**

- a) Capitalización simple y capitalización compuesta.
- b) Cálculo del descuento simple.
- c) Equivalencia financiera. Tanto nominal y efectivo TAE.
- d) Productos y servicios financieros básicos.
- e) Normativa mercantil aplicable a la gestión de cobros y pagos.
- f) Medios de cobro y pago.

#### **6. Registro contable de la actividad comercial:**

- a) Compras de mercaderías y operaciones relacionadas.
- b) Ventas de mercaderías y operaciones relacionadas.
- c) Operaciones relacionadas con las existencias.
- d) Operaciones de aplazamiento de pago y cobro.
- e) Problemática contable de los derechos de cobro.
- f) Declaración-liquidación de IVA.
- g) Desarrollo del ciclo contable.

#### **7. Gestión y control de la tesorería:**

- a) Libros registro de tesorería.
- b) Gestión de cuentas bancarias. Banca on-line
- c) Operaciones de cobro y pago con las administraciones públicas.
- d) Presupuesto de tesorería.

A partir de estos contenidos se han conformado un total de 18 unidades de trabajo para el módulo. En la tabla 6 se presentan las unidades didácticas del módulo, así como sus respectivos contenidos:

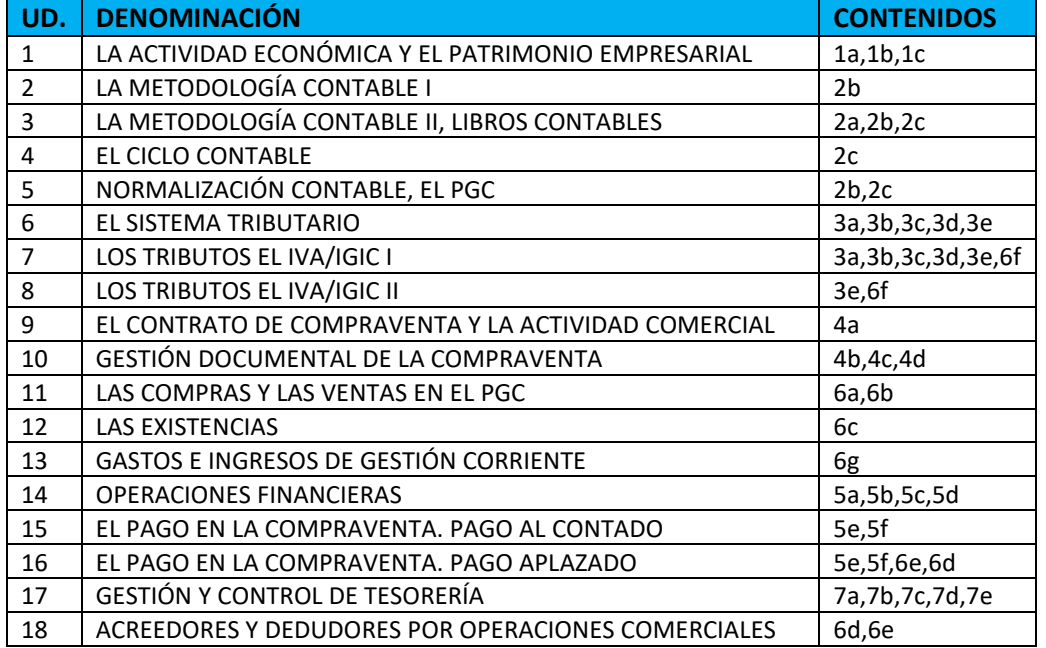

Tabla 6. Contenidos de las unidades del módulo Proceso Integral de la Actividad Comercial.

Fuente: Elaboración propia.

Respecto a la metodología adoptada en la impartición de este módulo, la programación didáctica se ceñirá a lo establecido en el Real Decreto 1147/2011, de 29 de julio, el cual establece que *"la metodología didáctica de las enseñanzas de formación profesional integrará los aspectos científicos, tecnológicos y organizativos que en cada caso correspondan, con el fin de que el alumnado adquiera una visión global de los procesos productivos propios de la actividad profesional correspondiente".*

El método de trabajo en el aula se basará en los siguientes aspectos metodológicos:

- Cada unidad de trabajo se iniciará detectando el punto de partida o conocimientos previos del alumnado, junto con las expectativas o intereses respecto al tema.
- Utilización de equipos informáticos, así como el uso de programas como Excel, Word y PowerPoint.
- Utilización del programa contable Contasol, en su versión educativa, para llevar a cabo la contabilización de supuestos prácticos.
- Introducción general con explicaciones breves y esquemáticas de los diferentes aspectos contables del temario y los objetivos que se pretenden alcanzar.
- Planteamiento y resolución de supuestos prácticos contables que ayuden en la comprensión de la unidad didáctica.
- Participación continua y activa del alumnado de manera que éste sea el protagonista de su propio aprendizaje. Se fomentará el dialogo comprobando, con ello, el grado de comprensión y de conocimientos que sobre los mismos tiene el alumnado.
- En cualquier momento el alumnado debe tener facilidad para preguntar e intervenir en clase.
- Resolución de actividades por parte del alumnado de forma individualizada y de acuerdo con su ritmo de aprendizaje.
- Se animará al alumnado para que utilice en Plan General de Contabilidad en la resolución de las distintas actividades prácticas.
- Utilización de medios, recursos y materiales didácticos, como instrumentos básicos de trabajo de aprendizaje.
- Se acabará la unidad de trabajo con actividades de evaluación para ver si se han logrado los resultados esperados. Para ello se realizarán controles escritos con frecuencia cada dos o tres unidades didácticas, para favorecer que el alumnado este constantemente en proceso de aprendizaje.

#### <span id="page-16-0"></span>**4.1.3 Recursos y medios.**

#### **Aportados por el Centro:**

- $\checkmark$  Formularios e impresos de uso habitual en la empresa: letras de cambio, facturas, recibos, notas de cargo y abono, cheques.
- $\checkmark$  Formularios e impresos de instituciones bancarias.
- $\checkmark$  Formularios e impresos de Organismos Oficiales.
- $\checkmark$  Fotocopias de ejercicios y otras actividades.
- ✓ Ordenadores.
- $\checkmark$  Software específico de contabilidad y gestión comercial con sus correspondientes manuales.
- ✓ Retroproyector.
- ✓ Pizarra electrónica.
- $\checkmark$  Libros oficiales y auxiliares, con su correspondiente rayado.

#### **Aportados por el alumnado:**

- $\checkmark$  Calculadora científica.
- ✓ Libreta para ejercicios.
- $\checkmark$  Libro recomendado para el alumnado: Proceso integral de la actividad comercial, Editorial Macmillan.
- $\checkmark$  Plan General de Contabilidad (Real Decreto 1514/2007, de 16 de noviembre), como herramienta de consulta.
- ✓ Se utilizará el Cuadro de cuentas el PGC como herramienta de trabajo diario para la codificación de las cuentas.

#### **Bibliografía:**

- $\checkmark$  Plan General de Contabilidad.
- $\checkmark$  Proceso integral de la actividad comercial Editorial: Macmillan.

#### <span id="page-16-1"></span>**4.1.4 Evaluación.**

En cuanto a lo que se refiere a evaluación, en la formación profesional, el objeto de la misma es evaluar el proceso de aprendizaje del alumnado para conocer si este ha alcanzado, los resultados de aprendizaje y los criterios de evaluación de los que están compuestos, con la finalidad de valorar si dispone de la competencia profesional que acredita el Título.

La evaluación debe contribuir especialmente sobre todo en los aprendizajes transferibles a comportamientos en el puesto de trabajo, evitando que éstos se limiten exclusivamente al nivel del saber, y se centren en lo que se sabe hacer y sobre todo en la capacidad de observación y de adaptación para llevar a cabo las tareas requeridas del propio puesto de trabajo.

Se realizará una evaluación continua, basada en tratar de alcanzar los objetivos programados y se fundamentará en lo siguiente:

- La observación sistemática de los trabajos realizados por el alumnado. Se tendrá en cuenta el hábito de trabajo, esfuerzo e interés del alumnado en la realización de las actividades encomendadas.
- La realización de pruebas objetivas teóricas: referentes a terminología, conceptualización y comprensión de los contenidos.
- La realización de pruebas objetivas prácticas: mediante realización de supuestos prácticos contables.

#### **Características de la evaluación**

#### **Tipos de evaluación**

Dentro de la evaluación existen 4 tipos, que son las citadas a continuación:

- 1. Evaluación inicial.
- 2. Evaluación final.
- 3. Evaluación cualitativa.
- 4. Evaluación extraordinaria.

En primer lugar, la evaluación inicial se realiza al iniciarse cada una de las fases de aprendizaje, y tiene la finalidad de proporcionar información sobre los conocimientos previos del alumnado para poder decidir el nivel en que hay que desarrollar los nuevos contenidos de enseñanza y las relaciones que deben establecerse entre ellos.

En segundo lugar, la evaluación final tiene como objeto conocer y valorar los resultados conseguidos por el alumnado al concluir el proceso de enseñanza-aprendizaje.

En tercer lugar, la evaluación cualitativa sirve para interpretar los procesos que tienen lugar en el entorno educativo considerando todos los elementos que intervienen en él. Fija más la atención en la calidad de las situaciones educativas creadas que en la cantidad de los resultados obtenidos.

Y por último y, en cuarto lugar, la evaluación extraordinaria se contempla para aquel alumnado que haya perdido el derecho a evaluación continua, por razones de absentismo reiterado, cuando no es posible utilizar los instrumentos previstos para el sistema ordinario de evaluación o para el alumnado que promocione de curso con el módulo pendiente.

#### **Procedimientos e instrumentos de evaluación**

Los procedimientos para llevar a cabo la evaluación del módulo serán los criterios establecidos en el Real Decreto 107/2008, de 1 de febrero, que serán los que valoran el grado de consecución de los resultados de aprendizaje.

En cuanto a las técnicas e instrumentos para llevar a cabo la evaluación, se utilizarán los siguientes:

- $\checkmark$  Pruebas objetivas.
- $\checkmark$  Pruebas orales.
- $\checkmark$  Diario de clase del docente.
- $\checkmark$  Cuadernos del aula.
- ✓ Portafolios.
- $\checkmark$  Trabajos individuales y/o grupales.
- $\checkmark$  Exposiciones individuales y/o grupales.
- ✓ Cualquier otro que considere el docente adecuado para la evaluación.

#### <span id="page-18-0"></span>**4.1.5 Criterios de calificación.**

Según lo establecido en la normativa vigente, la calificación de los módulos profesionales será numérica, entre 1 y 10 sin decimales, siendo necesario la obtención de una puntuación igual o superior a 5 puntos.

La calificación de la evaluación se obtiene de la realización de:

- a) Pruebas de contenidos teórico-prácticos con una ponderación del 60%, teniendo dentro la misma, un peso del 50% para los exámenes de forma manuscrita y un 50% para los exámenes realizados mediante un programa informático contable.
- b) Realización de actividades y ejercicios o trabajos propuestos, manteniendo la ponderación del 30%, pero incluyendo la utilización de programas informáticos contables u ofimáticos, dependiendo de la tarea o trabajo en cuestión.
- c) La puntualidad, asistencia y participación con una ponderación del 10%.

Para superar la evaluación se ha de superar los apartados a) y b), respectivamente, con una nota igual o superior a 5 puntos. En caso de no superar la evaluación, se realizará una prueba antes de la evaluación que permita al alumnado recuperar los contenidos no superados.

Si el alumnado no recupera la evaluación, tendrá derecho a un examen final en el mes de junio, de la evaluación o evaluaciones que tenga pendiente/s.

#### <span id="page-18-1"></span>**4.1.6 Métodos extraordinarios de evaluación: plan de recuperación para alumnado con el módulo pendiente o pérdida de evaluación continua.**

#### **Por absentismo**

De acuerdo a lo que establece el Decreto 174/2018, de 3 de diciembre, que cuando por razones reiteradas de absentismo por parte del alumnado no sea posible utilizar los instrumentos de evaluación previstos en las programación del departamento, concretamente para el módulo de Proceso Integral de la Actividad Comercial, siempre y cuando se dé la circunstancia de que las faltas de asistencias superen el porcentaje del 20%, establecido en la Programación General Anual del Centro, como límite para la pérdida de evaluación continua, se le podrá aplicar el método extraordinario de evaluación.

De manera excepcional, para el alumnado procedente de familias en situación de exclusión social, y previo informe favorable del equipo educativo, se podrá incrementar este porcentaje hasta un 30%.

El profesorado informará al alumnado de esta circunstancia al comienzo del curso. El docente comunicará a aquel alumnado en los que se diera esta circunstancia la imposibilidad de ser evaluados por los procedimientos ordinarios y que el tutor/a ha de haber informado mediante 3 avisos, asociados a los porcentajes de faltas del 5, 10 y 20%, respectivamente.

#### **Plan de recuperación**

Las pruebas serán desarrolladas por el docente que imparte el módulo correspondiente y no podrá limitarse a la propuesta de un examen, sino que además deberá planificarse un conjunto de prácticas / actividades, que permitan evaluar el nivel de adquisición de capacidades por parte del alumnado.

Las Jefaturas de Departamento harán públicas las fechas de dichas pruebas en el tablón de Jefatura de Estudios, con la antelación suficiente.

El docente que imparta el módulo desarrollará informes de actividades de recuperación individualizados, y estos serán entregados al tutor/a debidamente cumplimentado.

#### **Criterios de calificación métodos extraordinarios:**

En el caso de un estudiante no supere este módulo y promocione de curso, deberá ser informado de las actividades de recuperación del mismo, del período de realización y de las fechas en las que se celebran las evaluaciones extraordinarias, para lo cual se le deberá entregar una copia del *informe individualizado*.

La entrega del conjunto de actividades es obligatoria, no pudiendo acceder a las pruebas sin cumplir este requisito.

A la calificación del sistema extraordinario de evaluación se le aplicará las siguientes ponderaciones:

- **a)** Actividades: 30%
- **b)** Pruebas teóricas y/o prácticas: 70%

Para la superación de este módulo el alumnado deberá obtener una calificación igual o superior a cinco puntos en cada uno de los apartados anteriores.

#### <span id="page-19-0"></span>**4.1.7 Actividades complementarias, extraescolares y curriculares.**

Como actividades complementarias se podría incluir en el módulo de Proceso Integral de la Actividad Comercial la siguientes:

- $\checkmark$  Visitas a asesorías contables.
- $\checkmark$  Cursos de formación en programas tales como; a3Asesor, Contanet, Holded entre otros.
- $\checkmark$  Charlas de emprendimiento.
- ✓ Visitas a empresas dedicadas a la auditoría.

#### <span id="page-19-1"></span>**4.1.8 Atención a la diversidad.**

En caso de necesidad de realizar adaptaciones curriculares se valorará la adecuación de actividades de enseñanza/aprendizaje, metodología, recursos e instrumentos de evaluación planificados en la programación del módulo, modificándose lo que fuese necesario. Toda modificación que se realice en la programación del módulo deberá estar desarrollada y señalada como adaptación curricular personalizada. No podrán desaparecer objetivos relacionados con los resultados de aprendizaje, necesarios y obligados para el logro de la competencia general a la que se hace referencia en el Título que establece las correspondientes enseñanzas mínimas.

Con la periodicidad que estime oportuna el docente realizará el seguimiento de la adaptación. Además, en las sesiones de evaluación, el resto del equipo educativo realizará el seguimiento.

Con la intención de facilitar el aprendizaje individual de aquel alumnado que presente necesidades especiales en su formación, se llevarán a cabo las siguientes acciones:

- $\checkmark$  Facilitar al estudiante con carácter previo, los bloques de contenido en formato PDF.
- ✓ Permitir al estudiante el uso de su ordenador personal.
- $\checkmark$  En aquellas pruebas teórico-prácticas, permitir al alumnado realizarlas en ordenador y entregarlas en formato PDF, así como asignarle un 50% más de tiempo para su realización.
- $\checkmark$  Para la realización de actividades en grupo (aprendizaje colaborativo) que requieran la utilización de ordenadores, permitir la conexión de su ordenador a la red.
- $\checkmark$  Se propone, a criterio del docente, la flexibilización de criterios y herramientas de evaluación para los trabajos en grupo (aprendizaje colaborativo).

#### <span id="page-20-0"></span>**4.1.9 Estrategias para el tratamiento transversal de la educación en valores.**

Tanto las características del centro como las del entorno donde se encuentra ubicado, nos obliga a plantear estrategias que puedan favorecer la educación en valores. Para ello, la estrategia global de trabajo va orientada a los siguientes ámbitos:

- ✓ Fomentar la motivación e implicación con el módulo.
- ✓ Convivencia.
- ✓ Salud.
- $\checkmark$  Consumo responsable.
- $\checkmark$  Medio ambiente.
- $\checkmark$  Nuevas tecnologías.
- ✓ Solidaridad.

#### <span id="page-20-1"></span>**5. Propuesta de unidad didáctica: Gastos e Ingresos de Gestión Corriente.**

En este apartado se desarrollará la unidad de trabajo 13, que pertenece a la programación didáctica del módulo de Proceso Integral de la Actividad Comercial. Esta ha sido diseñada para un grupo de 21 estudiantes, pertenecientes a 1º del CFGS de Administración y Finanzas. En esta propuesta se incluyen los objetivos, metodología, contenidos, recursos y materiales, actividades, temporalización, evaluación y calificación.

#### <span id="page-20-2"></span>**5.1 Objetivos.**

Los objetivos de esta unidad son los siguientes:

- $\checkmark$  Distinguir los gastos e ingresos de gestión que se pueden originar en la actividad normal de las empresas.
- $\checkmark$  Diferenciar los conceptos de gasto y pago e ingreso y cobro.
- $\checkmark$  Utilizar las cuentas que propone el PGC para contabilizar los gastos e ingresos de gestión
- $\checkmark$  Contabilizar correctamente el IGIC y las retenciones derivadas de las operaciones anteriores.

#### <span id="page-20-3"></span>**5.2 Metodología**

La metodología a utilizar durante la impartición de la unidad de trabajo serán las siguientes:

- ✓ **Expositiva:** El docente necesita explicar una serie de contenidos necesarios para que el alumnado conozca que cuentas contables van a utilizar, así como y cuando se contabilizan las mismas, y con ello puedan resolver las actividades que van a realizar.
- ✓ **Aprender haciendo:** Esta metodología tiene como objetivo aplicar los contenidos teóricos en un contexto real. Esta metodología permite al alumnado desarrollar competencias con las que se va a encontrar en cualquier empresa, y por tanto es esencial que se aplique en la formación profesional.

Cabe destacar que el docente acompañará en todo momento al alumnado, sirviendo de guía en las posibles dudas que se le planteen, de esta manera se aplica el principio constructivista, ya que el estudiante está adquiriendo nuevos conocimientos a partir de conocimientos previos y, por ende, se está llevando a cabo un aprendizaje significativo.

#### <span id="page-21-0"></span>**5.3 Contenidos**

Los contenidos que se explicarán en esta unidad didáctica serán los siguientes:

- $\checkmark$  Introducción a los gastos e ingresos de gestión corriente.
- ✓ Subgrupo 62. Gastos de servicios exteriores: En este subgrupo se contabilizarán aquellos servicios de naturaleza diversa adquiridos por la empresa, no incluidos en el subgrupo 60 o que no formen parte del precio de adquisición del inmovilizado o de las inversiones financieras a corto plazo. Dentro de este subgrupo nos encontramos con las siguientes cuentas:
	- (620) Gastos de investigación y desarrollo del ejercicio
	- (621) Arrendamientos y cánones
	- (622) Reparaciones y conservación
	- (623) Servicios de profesionales independientes
	- (624) Transportes
	- (625) Primas de seguros
	- (626) Servicios bancarios y similares
	- (627) Publicidad, propaganda y relaciones públicas
	- (628) Suministros
	- (629) Otros servicios

Asimismo, cuando se contabilicen estos gastos se registrarán en contrapartida las siguientes cuentas:

- (410) Acreedores por prestación de servicios (cuando estos gastos queden pendientes de abono)
- (57X) Cuentas del subgrupo 57. Tesorería (cuando se realice el pago del gasto o bien del pasivo generado por el mismo)

Además, en el caso de los gastos por arrendamientos o servicios de profesionales independientes, estarán sujetos a retenciones que se registrarán en la cuenta:

- (4751) Hacienda Pública, acreedora por retenciones practicadas
- $\checkmark$  Subgrupo 63. Tributos: En este subgrupo se contabilizarán, entre otros, algunos de los tributos de los que la empresa es contribuyente. Concretamente se explicarán las siguientes cuentas:
	- (630) Impuesto sobre beneficios
	- (631) Otros tributos

Asimismo, cuando se contabilice el impuesto sobre beneficios se registrarán las siguientes cuentas:

- (473) Hacienda Pública, retenciones y pagos a cuenta
- (4752) Hacienda Pública, acreedora por impuesto sobre sociedades
- (4709) Hacienda Pública, deudora por impuesto sobre sociedades
- ✓ Subgrupo 64. Gastos de personal: En este subgrupo se contabilizarán los gastos por retribuciones al personal, cualquiera que sea la forma o el concepto por el que se satisfacen cuotas de la Seguridad Social a cargo de la empresa y los demás gastos de carácter social. Las cuentas que componen este subgrupo son las siguientes:
	- (640) Sueldos y salarios
	- (641) Indemnizaciones
	- (642) Seguridad social a cargo de la empresa
	- (649) Otros gastos sociales

Además, se utilizarán para registrar las obligaciones de pago a favor de las administraciones públicas que nacen cuando se contabilizan los gastos de personal. Las cuentas empleadas son las siguientes:

- (4751) Hacienda Pública, acreedora por retenciones practicadas
- (476) Organismos de la Seguridad Social, acreedores
- (460) Anticipos de remuneraciones
- (465) Remuneraciones pendientes de pago
- $\checkmark$  Subgrupo 75. Otros ingresos de gestión: En este subgrupo se contabilizarán aquellos ingresos derivados de la gestión no comprendidos en otros subgrupos. Las cuentas que componen este subgrupo son las siguientes:
	- (752) Ingresos por arrendamientos
	- (753) Ingresos de propiedad industrial cedida en explotación
	- (754) Ingresos por comisiones
	- (755) Ingresos por servicios al personal
	- (759) Ingresos por servicios diversos

Asimismo, cuando se contabilicen estos ingresos se registrarán en contrapartida las siguientes cuentas:

- (440) Deudores (cuando el cobro de estos ingresos quede aplazado)
- (473) Hacienda Pública, retenciones y pagos a cuenta (algunos ingresos de este subgrupo están sujetos a retención)
- (57X) Cuentas del subgrupo 57. Tesorería (cuando se realice el cobro del ingreso o bien del activo generado por el mismo)

#### <span id="page-22-0"></span>**5.4 Recursos y materiales**

Los materiales y recursos que se utilizarán para la impartición de esta unidad de trabajo serán los siguientes:

- $\checkmark$  Facturas de gastos e ingresos.
- ✓ Nóminas.
- ✓ Modelos oficiales de las administraciones públicas.
- $\checkmark$  Fotocopias de ejercicios.
- ✓ Equipos informáticos.
- ✓ Programa Contasol, en su versión educativa.
- ✓ Retroproyector.
- ✓ Libro: Proceso integral de la actividad comercial, Editorial Macmillan.
- $\checkmark$  Plan General de Contabilidad (Real Decreto 1514/2007, de 16 de noviembre), como herramienta de consulta.
- ✓ Se utilizará el Cuadro de cuentas el PGC.
- $\checkmark$  Libros oficiales y auxiliares, con su correspondiente rayado.
- ✓ Calculadora.
- $\checkmark$  Lápiz, goma y bolígrafo

#### <span id="page-23-0"></span>**5.5 Actividades propuestas**

Las actividades han sido planteadas de manera que permitan al alumnado realizar los supuestos teórico-prácticos de manera manuscrita y una vez corregidas estas, se realizará una actividad práctica de repaso similar, que combine las anteriores mediante el programa informático Contasol en su versión educativa. Para la realización de esta última actividad se utilizarán documentos reales, como facturas de los gastos e ingresos citados anteriormente, nóminas de personal y modelos oficiales de las administraciones públicas. El objetivo de utilizar dichos documentos para el desarrollo de esta actividad es el de proporcionar al alumnado un acercamiento a la realidad a la que tendrán que enfrentarse al desempeñar un puesto de trabajo para el que le capacita el título.

#### **Primera actividad**

1. Identifica si las siguientes operaciones realizadas por la empresa TFM S.L. pertenecen a gastos o ingresos señala a que cuenta contable pertenecen los mismos.

- a) Hemos facturado 50.000€ a un cliente por realizar un transporte de mercancías, no siendo esta nuestra actividad principal.
- b) La empresa ha recibido una factura por importe de 300€ por la instalación eléctrica que ha sido cambiada.
- c) La empresa ha cobrado 800€ por una nave que es de su propiedad.
- d) La empresa ha tenido que solicitar los servicios de un abogado, ya que se encuentra en un litigio por competencia desleal, por los cuales el abogado le factura 1.000€.
- e) Hemos facturado por servicios de intermediación la cantidad de 2.500€.
- f) Los sueldos de los trabajadores ascendieron a 4.000 euros, en cuanto a la seguridad social a cargo de la empresa ha ascendido a 600€.
- g) Nuestra empresa paga un curso de formación para que sus empleados estén actualizados en lo referente a legislación medioambiental. El importe de este curso asciende a 3.000€.
- h) Prestamos servicios de comedor a los empleados y le entregamos unos vales-comida que únicamente pueden canjear en estos comedores. El importe de estos vales asciende a 500€.
- i) Nuestra empresa cede el uso de ciertas propiedades por las cuales recibe la cantidad de 1.500€.
- j) La empresa paga una indemnización de 5.000€ a un trabajador por despido improcedente.
- k) El banco nos carga en cuenta 30€ por la liquidación trimestral de la misma.
- l) Contratamos los servicios de los 40 principales para que pongan el anuncio de nuestra empresa.
- m) Realizamos una compra de material de oficina como lápices, gomas, bolígrafos y rotuladores por un importe de 200€.
- n) La empresa recibe la carta del impuesto de tracción mecánica, que tiene un importe de 200€.
- o) Recibimos facturas por los consumos de electricidad y agua, cuyos importes ascienden a 80€ y 30€ respectivamente, y el importe de los servicios de teléfono e internet ascienden a 20€.
- p) La empresa paga 900€ mensuales por el alquiler de un trastero.

#### **Segunda actividad**

2. Identifica a que cuentas contables corresponden los siguientes hechos contables:

- a) La retención del 19% por el alquiler de uno de nuestros locales asciende a 950€.
- b) La retención del 10% que le practicamos a un trabajador en concepto de su sueldo asciende a 141,50€.
- c) Dejamos pendiente de pago uno de los sueldos de los trabajadores que asciende a 800€.
- d) Tras realizar la liquidación de las cotizaciones de la Seguridad Social, esta nos arroja un saldo acreedor por importe de 700€.
- e) Al realizar la liquidación del Impuesto de Sociedades, esta nos arroja un saldo deudor de 300€.
- f) Entregamos un anticipo a un trabajador por importe de 400€.
- g) Pagamos mediante cheque la nómina que estaba pendiente de un trabajador por importe de 500€.
- h) Contraemos una deuda por la reforma de la fachada del local por importe de 1.200€.

#### **Tercera actividad**

3. Contabiliza en el libro diario las siguientes operaciones realizadas por la empresa LACASITO S.L. IGIC 7%:

- 1. El alquiler del local donde la empresa tiene instaladas las oficinas asciende a 900€. Se pagará el día 10, como todos los meses. La retención por IRPF es del 19%.
- 2. Paga mediante transferencia bancaria la deuda contraída del punto anterior.
- 3. Recibe factura del agua por importe de 120€, quedando esta pendiente de pago.
- 4. Compra diverso material de oficina por importe de 65€. Esta compra es pagada en efectivo.
- 5. El banco nos carga en cuenta 60€ en concepto de liquidación trimestral de la misma.
- 6. Contrata a una empresa de investigación para la obtención de un nuevo procedimiento de fabricación. La empresa nos presenta una factura de 1.200€.
- 7. Pasados 30 días, la empresa paga mediante transferencia bancaria la deuda contraída en el punto anterior.
- 8. Por la reparación de una furgoneta propiedad de la empresa, el mecánico nos presenta una factura por importe de 500€.
- 9. Por los servicios prestados por un abogado, este nos presenta factura por importe de 2.000€. La retención por IRPF es del 15%. Esta factura se paga mediante cargo en la cuenta corriente.
- 10. Por realizar el transporte de mercaderías que ha vendido la empresa, TRANSPORTES MARTÍN S.A. nos presenta factura por importe de 200€.
- 11. Paga en efectivo 350€ en concepto de IBI del almacén de la sociedad.
- 12. La nómina devengada durante el mes de marzo presenta el siguiente detalle:
	- Sueldos brutos: 9.200€
	- Seguridad social a cargo de la empresa: 1.200€
	- Seguridad social a cargo del trabajador: 400€
	- Retenciones a cuenta del IRPF: 600€

Paga el importe total mediante trasferencia bancaria quedando pendiente el sueldo de un trabajador, que no está presente en el momento del pago y cuyo importe asciende a 900€.

- 13. Paga mediante cheque 2.000€ a un trabajador en concepto de indemnización.
- 14. Paga el sueldo que quedo pendiente en el punto 12 en efectivo.
- 15. Paga mediante transferencia bancaria 300€ de un anticipo solicitado por un trabajador.
- 16. Paga mediante transferencia bancaria las deudas contraídas con la Seguridad Social y la Hacienda Pública del punto 12.
- 17. Recupera en efectivo el anticipo concedido al trabajador en el punto 15.
- 18. Nos llega la factura del seguro anual contra incendios que asciende a 2.000€, quedando esta pendiente de pago a 30 días.
- 19. Contratamos a ATICOSEGUNDA para que nos diseñe el rótulo de nuestra empresa, por lo cual nos presenta factura por importe de 5.000€. Esta factura se paga mediante transferencia bancaria.
- 20. Realizamos un curso de formación orientado a registros contables, con la finalidad de que puedan interpretar las cuentas anuales de la empresa. El importe de este curso asciende a la cantidad de 1.000€.

#### **Cuarta actividad**

4. Contabiliza en el libro diario las siguientes operaciones realizadas por Julieta S.L. IGIC 7%:

- 1. Por servicios de mediación realizados de manera puntual, presenta factura por importe de 400€. La retención por IRPF es del 15%. El cobro se realizará pasados 30 días.
- 2. Por la realización de un transporte de mercaderías a una empresa vecina, no siendo esta su actividad habitual, presenta factura por importe de 380€. Esta factura queda pendiente de cobro a 60 días.
- 3. Se cobra mediante transferencia bancaria la deuda pendiente del punto 1.
- 4. Presentamos factura por importe de 1.000€ por el alquiler de una de nuestras naves. La retención por IRPF es del 19%. Esta factura se cobra mediante cuenta corriente.
- 5. Nos entregan un cheque por la deuda pendiente del punto 2.
- 6. Cedemos el uso del nombre comercial a otra empresa, que realiza la misma actividad que nosotros y le facturamos por ello 2.000€ mensuales. Queda pendiente de cobro a 15 días.
- 7. Nuestra empresa presta el servicio de comedor a sus empleados y les entrega unos vales-comida que pueden canjear únicamente en estos comedores. El importe de estos vales-comida ascienden a 500€. Estos vales serán cobrados a final de mes a los trabajadores.
- 8. Nos hacen una transferencia bancaria por el importe adeudado en el punto 6.
- 9. Los trabajadores del punto 7 nos pagan en efectivo los vales-comida.
- 10. Realizamos un estudio de mercado facturando por ello la cantidad de 800€, no siendo esta nuestra actividad principal. Se cobra dicho importe en efectivo.

#### **Quinta actividad**

5. Contabiliza en el libro diario las siguientes operaciones en el programa Contasol, IGIC 7%:

- 1. Compra diverso material de oficina por importe de 90€. Esta compra es pagada en efectivo.
- 2. El banco nos carga en cuenta 40€ en concepto de liquidación trimestral de la misma.
- 3. Presentamos factura por importe de 1.000€ por el alquiler de una de nuestras naves. La retención por IRPF es del 19%. Esta factura se cobra mediante cuenta corriente.
- 4. Contrata a una empresa de investigación para la obtención de un nuevo procedimiento de fabricación. La empresa nos presenta factura por 4.000€.
- 5. Pasados 30 días, la empresa paga mediante transferencia bancaria la deuda contraída en el punto anterior.
- 6. El alquiler del local donde la empresa tiene instaladas las oficinas asciende a 1.300€. Se pagará el día 10, como todos los meses. La retención por IRPF es del 19%.
- 7. Paga mediante transferencia bancaria la deuda contraída del punto anterior.
- 8. Paga en efectivo 600€ en concepto de IBI del almacén de la sociedad.
- 9. Por los servicios prestados por un abogado, este nos presenta factura por importe de 3.500€. La retención por IRPF es del 15%. Esta factura se carga en la cuenta corriente.
- 10. Paga mediante cheque 2.000€ a un trabajador en concepto de jubilación anticipada.
- 11. Recibe factura del agua por importe de 120€, quedando esta pendiente de pago.
- 12. Por la reparación de una furgoneta propiedad de la empresa, el mecánico nos presenta una factura por importe de 500€.
- 13. La factura del punto 12 es pagada en efectivo.
- 14. La factura de agua del punto 11, es cargada en nuestra cuenta corriente.
- 15. La nómina devengada durante el mes de julio presenta el siguiente detalle:
	- Sueldos brutos: 10.200€
	- Seguridad social a cargo de la empresa: 2.200€
	- Seguridad social a cargo del trabajador: 900€
	- Retenciones a cuenta del IRPF: 500€

Paga el importe total mediante trasferencia bancaria quedando pendiente el sueldo de un trabajador, que no está presente en el momento del pago y cuyo importe asciende a 1.300€.

- 16. Por realizar el transporte de mercaderías que ha vendido la empresa, TRANSPORTES ARTEAGA S.A. nos presenta factura por importe de 250€.
- 17. La deuda pendiente del punto anterior es pagada en efectivo.
- 18. Paga el sueldo que había quedado pendiente en el punto 15 mediante cheque.
- 19. Concede un anticipo a un trabajador por importe de 600€, el cual es pagado en efectivo.
- 20. Paga mediante transferencia bancaria las deudas contraídas con la Seguridad Social y la Hacienda Pública del punto 15.
- 21. Nuestra empresa presta el servicio de comedor a sus empleados y les entrega unos vales-comida que pueden canjear únicamente en estos comedores. El importe de estos vales-comida ascienden a 500€. Estos vales serán cobrados a final de mes a los trabajadores.
- 22. Realizamos un curso de formación orientado a registros contables, con la finalidad de que puedan interpretar las cuentas anuales de la empresa. El importe de este curso asciende a la cantidad de 1.000€.
- 23. Cedemos el uso del nombre comercial a otra empresa, que realiza la misma actividad que nosotros y le facturamos por ello 1.200€ mensuales. Queda pendiente de cobro a 15 días.
- 24. Recupera mediante transferencia bancaria el anticipo concedido al trabajador en el punto 19.
- 25. Realizamos un estudio de mercado facturando por ello la cantidad de 600€, no siendo esta nuestra actividad principal. Se cobra dicho importe en efectivo.
- 26. Nos llega la factura del seguro anual contra robos que asciende a 3.000€, quedando este pendiente de pago a 30 días.
- 27. Contratamos a ATICOSEGUNDA para que nos diseñe el eslogan publicitario de nuestra empresa, por lo cual nos presenta factura por importe de 3.000€. Esta factura se paga mediante transferencia bancaria.
- 28. Nos cargan en la cuenta corriente la deuda contraída en el punto 26.
- 29. Por servicios de mediación realizados de manera puntual, presenta factura por importe de 200€. La retención por IRPF es del 15%. El cobro se realizará pasados 30 días.
- 30. Cobramos en efectivo el importe de los vales-comida del punto 21.
- 31. Nos realizan una transferencia bancaria por la deuda del punto 29.
- 32. Realizar la liquidación del IGIC, y realizar su pago mediante transferencia bancaria si corresponde.
- 33. Contabilizar el Impuesto sobre Sociedades, teniendo en cuenta que la cuenta (473) Hacienda Pública, retenciones y pagos a cuenta, arroja un saldo deudor por importe de 2.000€ y el importe de dicho impuesto asciende a 5.000€.
- 34. Contabilizar si corresponde el pago mediante transferencia bancaria, a la Hacienda Pública por la liquidación del Impuesto sobre Sociedades.

#### **Examen**

El examen consistirá en la resolución de dos supuestos prácticos, en los que aparecerán todas las cuentas contables utilizadas en esta unidad de trabajo. Este se realizará de manera manuscrita.

#### <span id="page-27-0"></span>**5.6 Temporalización**

La unidad de trabajo se encuentra en la segunda evaluación, con una duración de 14 horas, lo que supone dedicarle a esta unidad un total de 7 sesiones de 2 horas cada una, teniendo una ponderación sobre el módulo del 7%. Esta unidad de trabajo es relevante, puesto que en ella se desarrollan las operaciones contables cotidianas de cualquier empresa. A continuación, se recoge en la tabla 7 la temporalización de los contenidos.

| <b>SESIÓN</b> | <b>TEMPORALIZACIÓN DE CONTENIDOS</b>                                   | <b>HORAS</b>   |
|---------------|------------------------------------------------------------------------|----------------|
|               | Introducción a los gastos e ingresos de gestión corriente              | 0,5            |
|               | Subgrupo 62. Gastos de servicios exteriores. Explicación de cuentas y  |                |
|               | ejemplos prácticos propuestos del libro.                               | 1,5            |
|               | Subgrupo 63. Tributos. Explicación de cuentas y ejemplos prácticos     |                |
|               | propuestos del libro.                                                  |                |
|               | Subgrupo 64. Gastos de personal. Explicación de cuentas y ejemplos     |                |
|               | prácticos propuestos del libro.                                        |                |
| 2             | Realización de la primera actividad. Resolución de dudas.              | 0,5            |
|               | Realización de la segunda actividad. Resolución de dudas.              |                |
|               | Realización de la tercera actividad. Resolución de dudas.              | 1,5            |
| 3             | Subgrupo 75. Otros ingresos de gestión. Explicación de ejemplos        | 1              |
|               | prácticos propuestos del libro.                                        |                |
|               | Realización de la cuarta actividad. Resolución de dudas.               | $\mathbf{1}$   |
| 4             | Introducción de asientos contables mediante el programa Contasol.      | $\mathfrak{p}$ |
|               | Resolución de dudas.                                                   |                |
| 5 y 6         | Realización de quinta actividad en el programa Contasol. Resolución de | 4              |
|               | dudas.                                                                 |                |

Tabla 7. Temporalización de los contenidos.

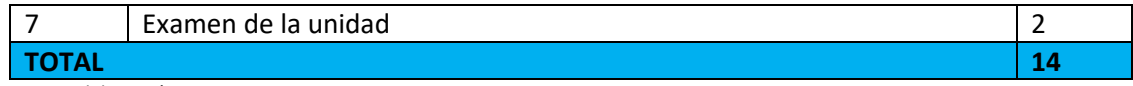

Fuente: Elaboración propia.

#### <span id="page-28-0"></span>**5.7. Evaluación y calificación**

En cuanto a la evaluación y calificación de la unidad 13, será la recogida en la tabla 8, que se presenta a continuación:

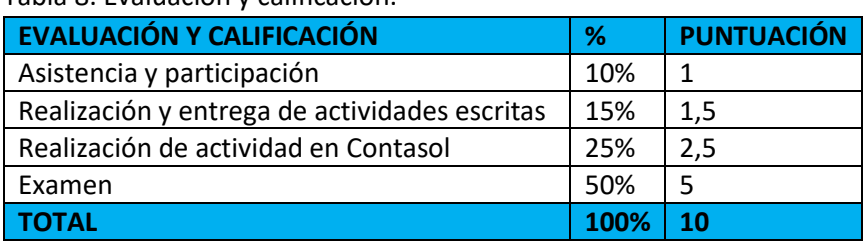

Tabla 8. Evaluación y calificación.

Fuente: Elaboración propia.

Para poder evaluar la asistencia y participación se utilizará una ficha donde aparecerá el nombre completo de cada uno de los/as estudiantes que compone el grupo. Cada vez que un estudiante asista a la sesión se rellenará la ficha con una X en la casilla de asistencia y cuando un estudiante participe se rellenará de la misma manera en la casilla correspondiente. La calificación se obtendrá de la siguiente forma: La suma de la asistencia más la participación, dividido entre el número de casillas totales a rellenar.

Asimismo, para la calificación y corrección de las actividades y examen se tendrá en cuenta los siguientes criterios:

- $\checkmark$  Identifica correctamente la cuenta contable a la que corresponde el gasto o ingreso
- ✓ Identifica correctamente las cuentas contables asociadas a los gastos de personal, así como las cuentas contables de retenciones
- ✓ Realiza correctamente los asientos, verificando que cuadre el debe con el haber
- ✓ Limpieza en la realización de los asientos contables (sin borrones, tachones, números que no se entiendan etc.)
- $\checkmark$  Calcula correctamente los porcentajes de IGIC, así como de las retenciones
- $\checkmark$  Reconoce la naturaleza de las partidas contables
- $\checkmark$  Interpreta y contabiliza correctamente documentos tales como: facturas, nóminas y los modelos oficiales de los organismos públicos.

#### <span id="page-28-1"></span>**6. Conclusiones**

Durante la realización de este trabajo y una vez realizado el análisis reflexivo de la programación didáctica del módulo de Proceso Integral para la Actividad Comercial, he podido comprobar que existen contenidos que no considero razonable impartir en este módulo, como son las fichas de almacén por los diferentes métodos existentes, así como explicar los tantos equivalentes, la capitalización simple y compuesta, etc. La razón se debe, como ya se explicó, a que en el 2º año del CFGS de Administración y Finanzas, existen dos módulos en los cuales se desarrollan estos contenidos en profundidad.

Otro punto que me parece relevante tratar, es que durante la realización de mis prácticas en el CIFP César Manrique, pude apreciar que a pesar de que todas las aulas contaban con suficientes equipos informáticos, se hacía muy poco uso de ellos. Por este motivo, tanto en el análisis reflexivo, así como en la propuesta de unidad didáctica, hago constar la necesidad de la

utilización de un programa contable como lo es Contasol. Me parece imprescindible que el alumnado haga uso de estas herramientas, ya que no solo considero que esto despierta el interés del mismo, sino que además contribuye a consolidar los conocimientos aprendidos y permite llevar éstos a la práctica que, en mi opinión, es en lo que debería centrarse la formación profesional.

Quiero resaltar que la realización de este trabajo me ha hecho darme cuenta de lo complejo que es estructurar y temporalizar una unidad didáctica. Esto me ha pensar en aquellas ocasiones en las que nos da la sensación de que un docente imparte demasiado rápido un tema, y en las que, en muchos de los casos, culpamos al docente en cuestión, cuando la realidad que hay detrás es que existe una programación didáctica que exige impartir cada tema en una duración determinada. Por ello, es muy importante planificar bien cada una de las sesiones que se imparta, así como contar con una programación didáctica debidamente estructurada, ya que esto es fundamental para que, como docentes, no vernos en la situación de explicar un contenido de manera apresurada.

Como conclusión, considero que haber cursado el Máster en Formación del Profesorado en Educación Secundaria Obligatoria y Bachillerato, Formación Profesional y Enseñanzas de Idiomas y el haber podido realizar mis prácticas en el CIFP César Manrique ha sido una experiencia muy beneficiosa, la cual me ha permitido conocer en primera persona los aspectos positivos y negativos que conlleva la docencia. Esto ha conseguido reforzar mi creencia de que mi futuro profesional se encuentra delante de una pizarra ante un aula repleta de alumnado, con los problemas que se planteen en el día a día en el ejercicio de esta bonita profesión.

#### <span id="page-29-0"></span>**7. Bibliografía**

- CIFP César Manrique. Programación General Anual curso 2021/2022.
- CIFP César Manrique. Proyecto Funcional 2021/2022.
- CIFP César Manrique. Proyecto de Dirección 2021/2022.
- CIFP César Manrique. Normas de Organización y Funcionamiento 2021/2022. Recuperado de:<https://cifpcesarmanrique.es/el-centro/>
- Libro de apoyo: Proceso Integral de la Actividad Comercial, Editorial Macmillan.
- Plan General de Contabilidad. Recuperado de:
- <https://www.boe.es/buscar/act.php?id=BOE-A-2007-19884>
- Plan de cuentas según PGC, Editorial Editex.

#### **Normativa**

- Real Decreto 1147/2011, de 29 de julio, por el que se establece la ordenación general de la formación profesional del sistema educativo. Recuperado de: <https://www.boe.es/buscar/doc.php?id=BOE-A-2011-13118>
- Ley Orgánica Ley Orgánica 3/2022, de 31 de marzo, de ordenación e integración de la Formación Profesional. Recuperado de[: https://www.boe.es/buscar/act.php?id=BOE-](https://www.boe.es/buscar/act.php?id=BOE-A-2022-5139)[A-2022-5139](https://www.boe.es/buscar/act.php?id=BOE-A-2022-5139)
- Ley 6/2014, de 25 de julio, Canaria de Educación No Universitaria. Recuperado de: <https://www.boe.es/buscar/pdf/2014/BOE-A-2014-9901-consolidado.pdf>
- Decreto 156/1996, de 20 de junio, por el que se establece la Ordenación General de las Enseñanzas de Formación Profesional Específica en la Comunidad Autónoma de Canarias. Recuperado de:

<http://www.gobiernodecanarias.org/boc/1996/083/001.html>

- Decreto 92/2013, de 1 de agosto, por el que se crean centros integrados de Formación Profesional por transformación de Institutos de Enseñanza Secundaria en el ámbito de la Comunidad Autónoma de Canarias. Recuperado de: <http://www.gobiernodecanarias.org/boc/2013/157/003.html>
- Decreto 224/2017, de 13 de noviembre, por el que se aprueba el Reglamento de organización y funcionamiento de los centros integrados de formación profesional en la Comunidad Autónoma de Canarias. Recuperado de: <http://www.gobiernodecanarias.org/boc/2017/223/002.html>
- Real Decreto1584/2011, de 4 de noviembre, por el que se establece el Título de Técnico Superior en Administración y Finanzas y se fijan sus enseñanzas mínimas. Recuperado de:<https://www.boe.es/buscar/doc.php?id=BOE-A-2011-19533>
- Orden ECD/308/2012, de 15 de febrero, por la que se establece el currículo del ciclo formativo de Grado Superior correspondiente al título de Técnico Superior en Administración y Finanzas. Recuperado de: [https://www.boe.es/diario\\_boe/txt.php?id=BOE-A-2012-2584](https://www.boe.es/diario_boe/txt.php?id=BOE-A-2012-2584)

#### <span id="page-30-0"></span>**8. Anexos**

Los anexos son los siguientes:

- ✓ Portada de la unidad didáctica 13.
- $\checkmark$  Modelos oficiales de los organismos públicos, tales como; modelo 420, 202 y RLC.
- $\checkmark$  Facturas de gastos e ingresos.
- ✓ Imágenes de la interfaz del programa Contasol.
- $\checkmark$  Carta de pago de impuesto municipal.
- ✓ Nómina.
- $\checkmark$  Modelo de examen.

# $U<sub>13</sub>$

## Gastos e ingresos de gestión corriente

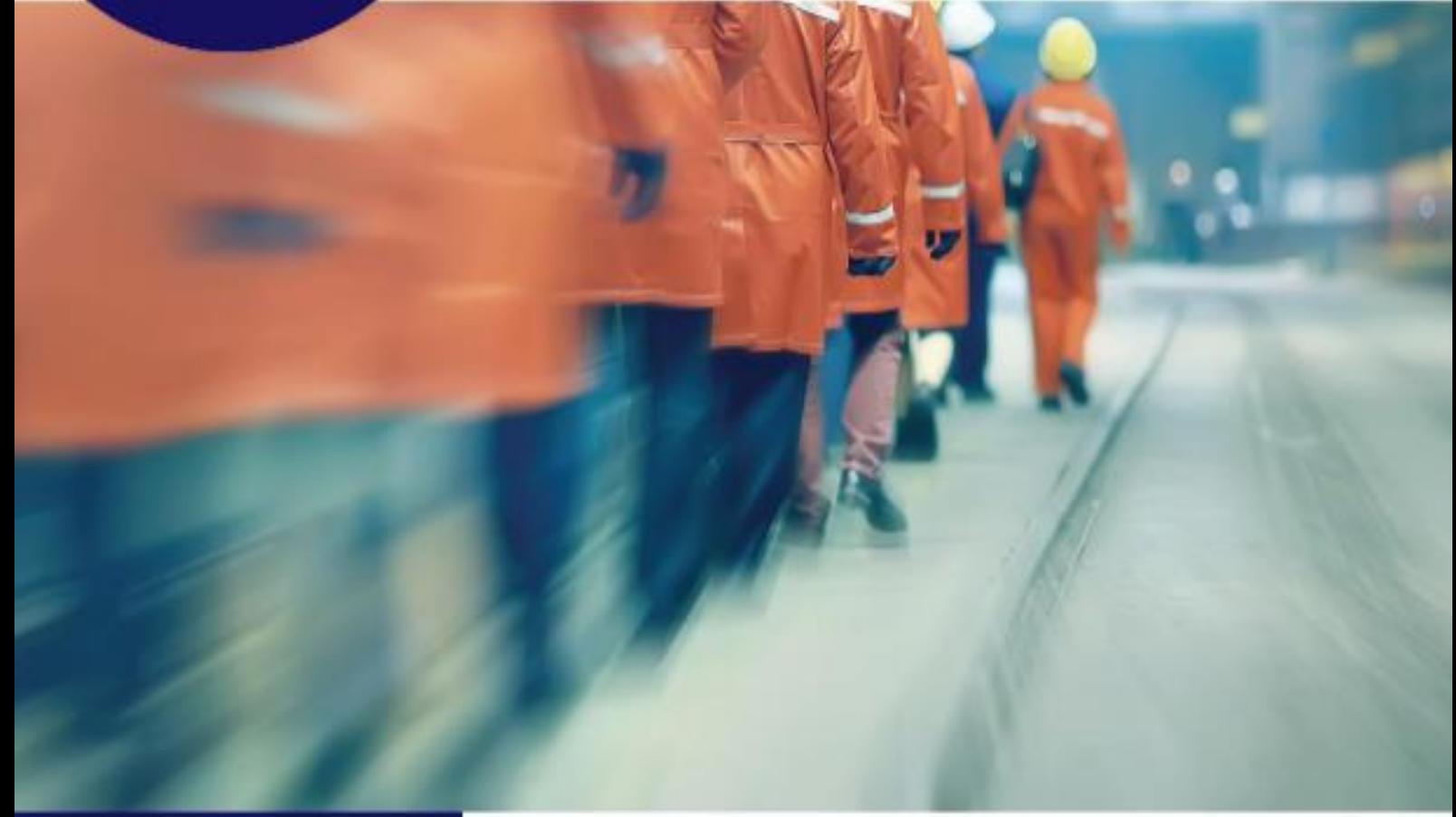

**Esquema Inicial** 

#### En esta unidad aprenderás a...

- · Distinguir los gastos e ingresos de gestión que se pueden originar en la actividad normal de las empresas.
- · Diferenciar los conceptos de gasto y pago e ingreso v cobro.
- · Utilizar las cuentas que propone el PGC para contabilizar los gastos e ingresos de gestión.
- Contabilizar correctamente el IVA y las retenciones derivadas de las operaciones anteriores.

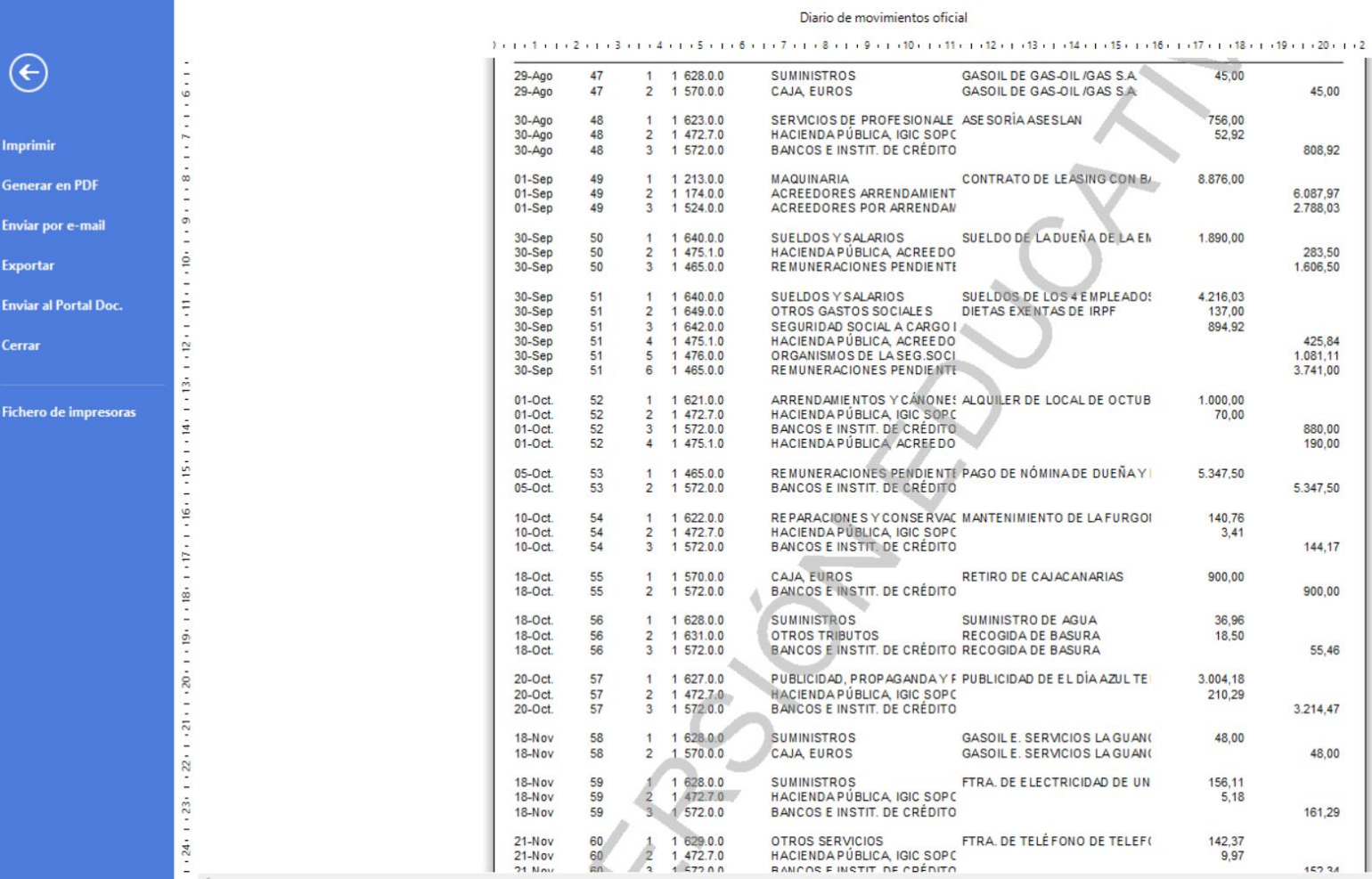

**De la Calvas de Buscar**<br>En Páginas de Buscar

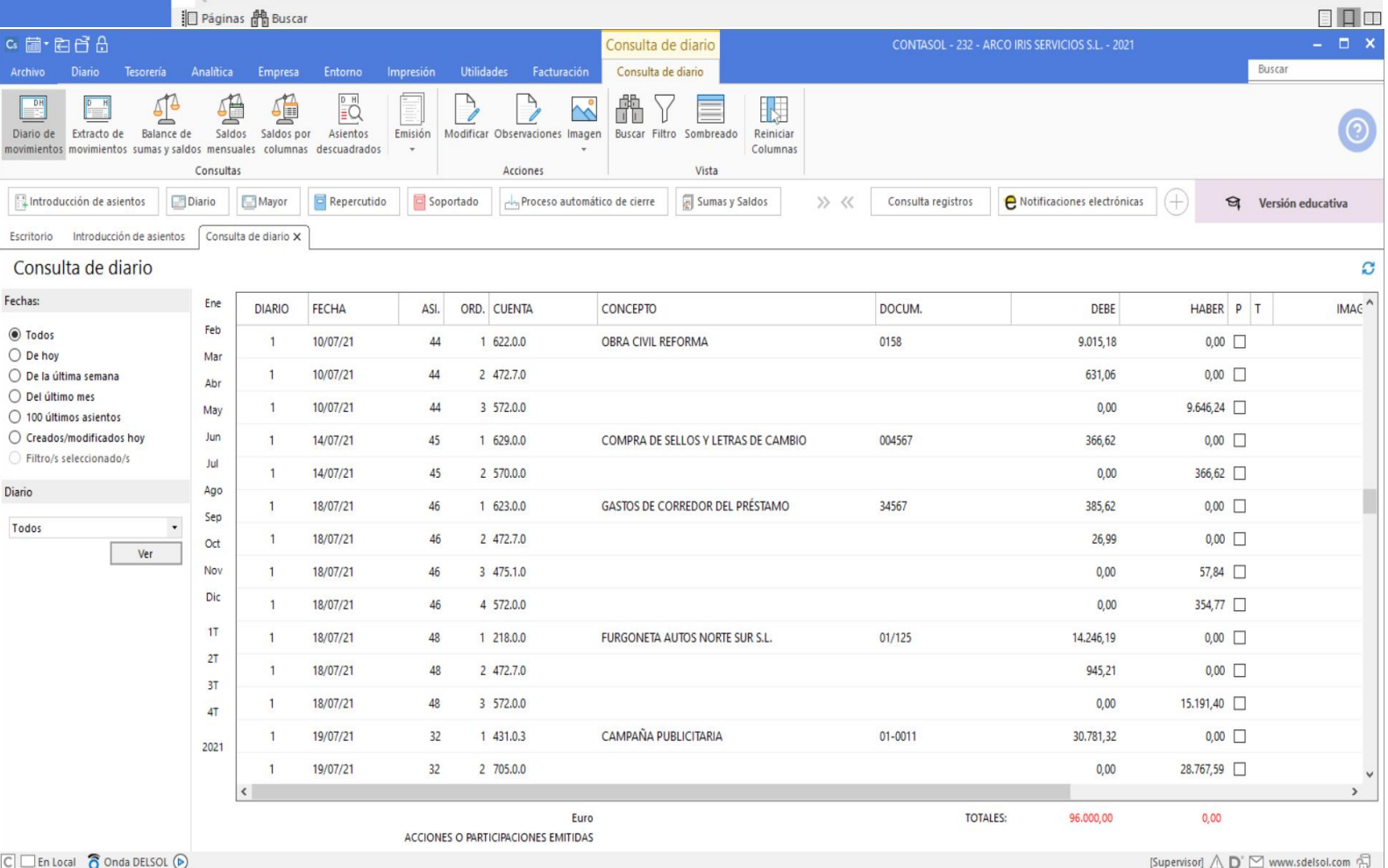

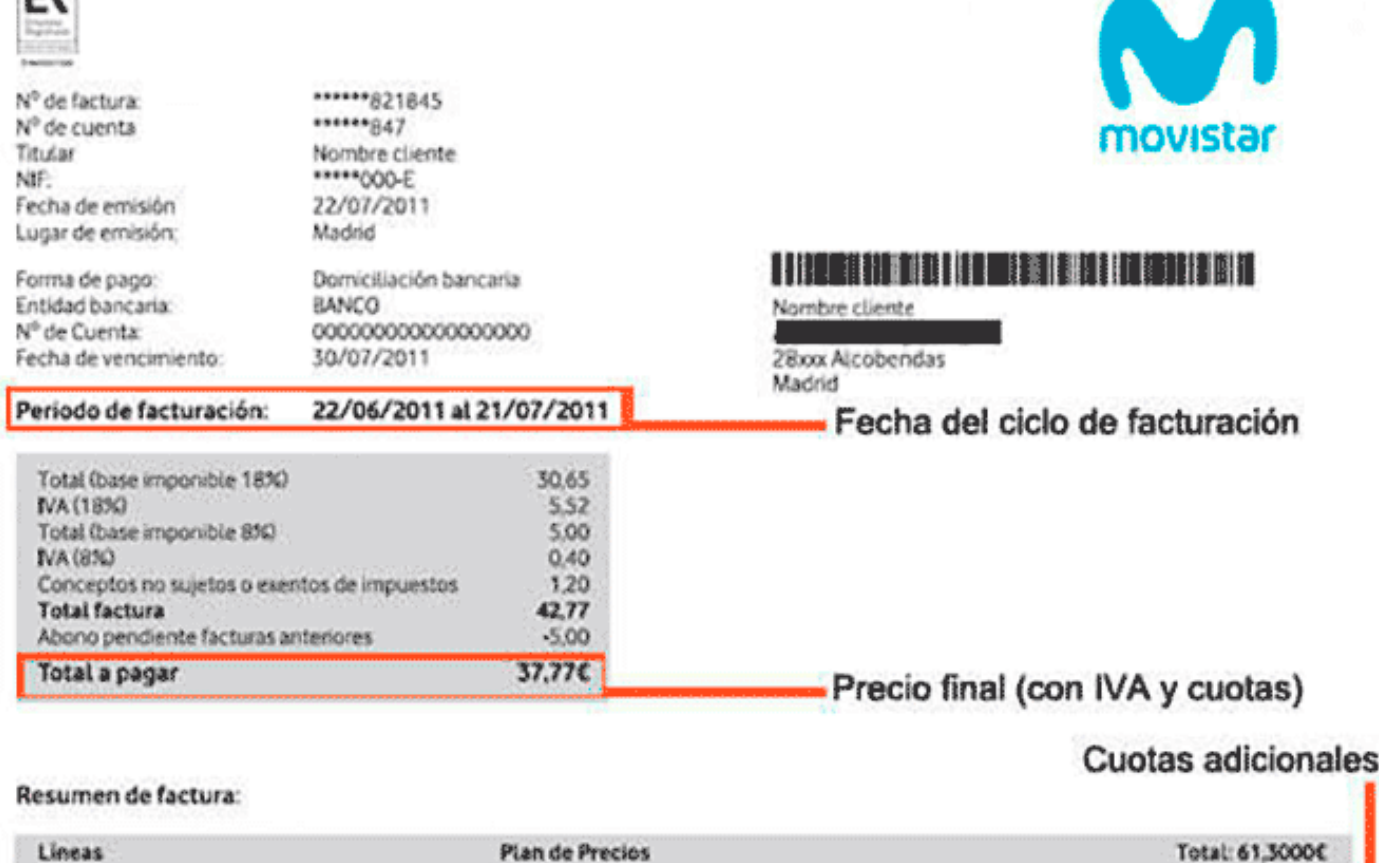

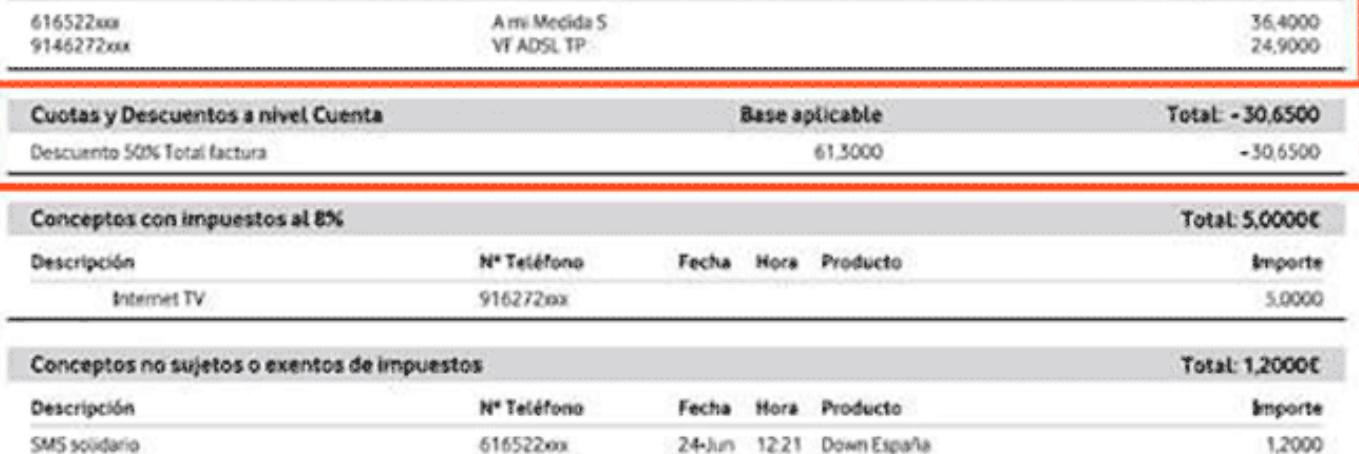

**Plan de Precios** 

#### Infografía sobre el consumo en los últimos 12 meses

Lineas

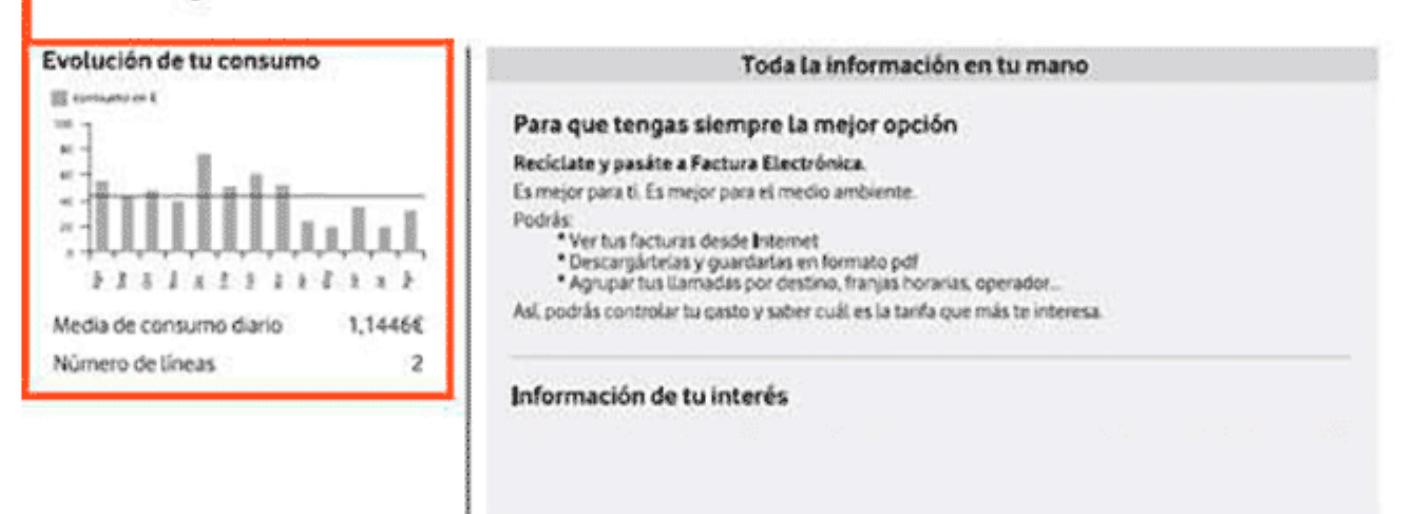

Senkio patas se Meloin a Geris si insalmi sede umbi metanto 121-awassalame e, Padi constanta maesa laha erawe eslame eshimene Mesi pomori episolaria.<br>Tekhno de Aendin a Usaan se Teacommiscono se Mestam del Aguno Comerco 90

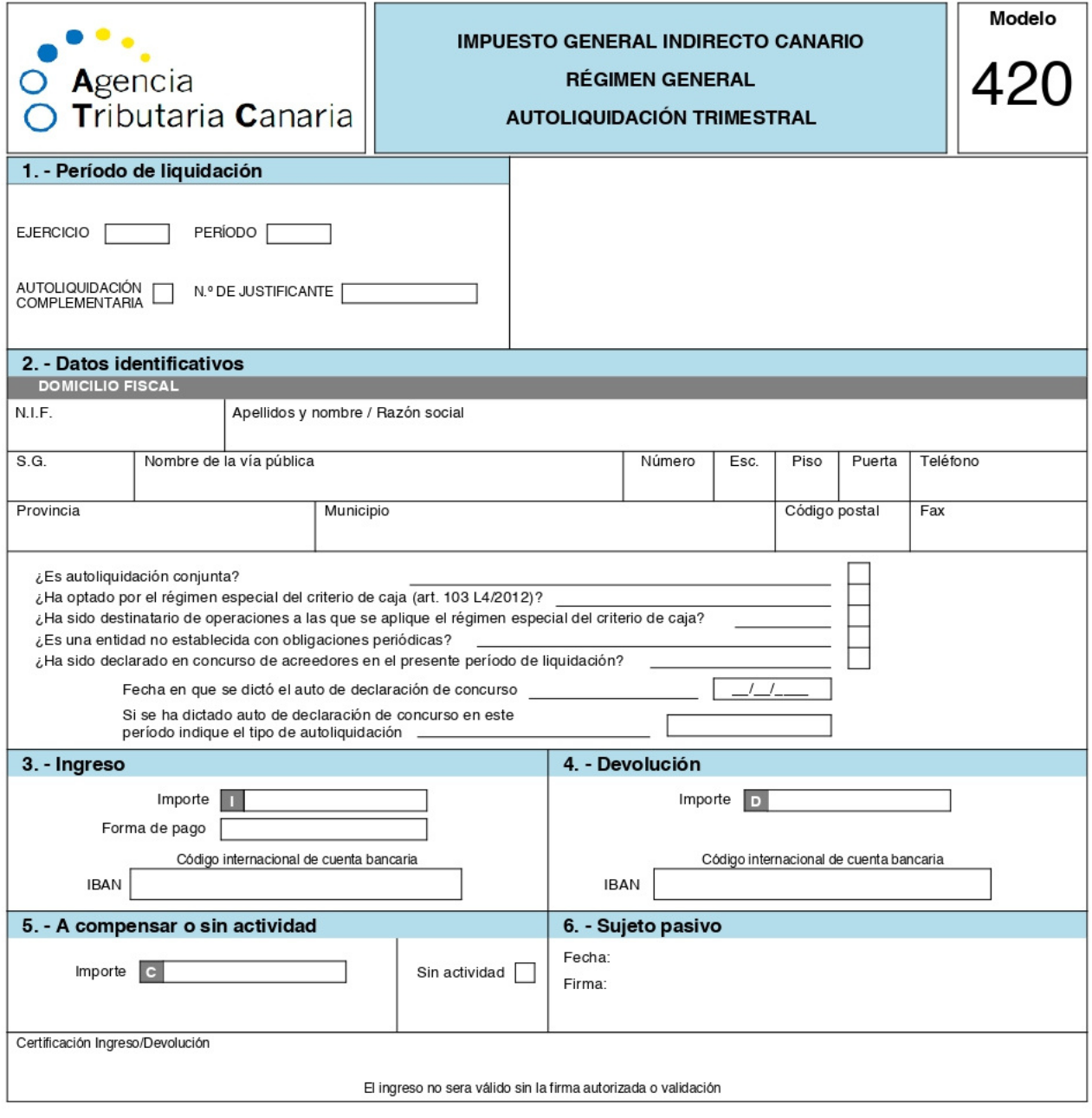

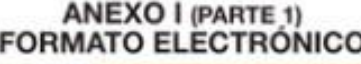

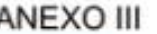

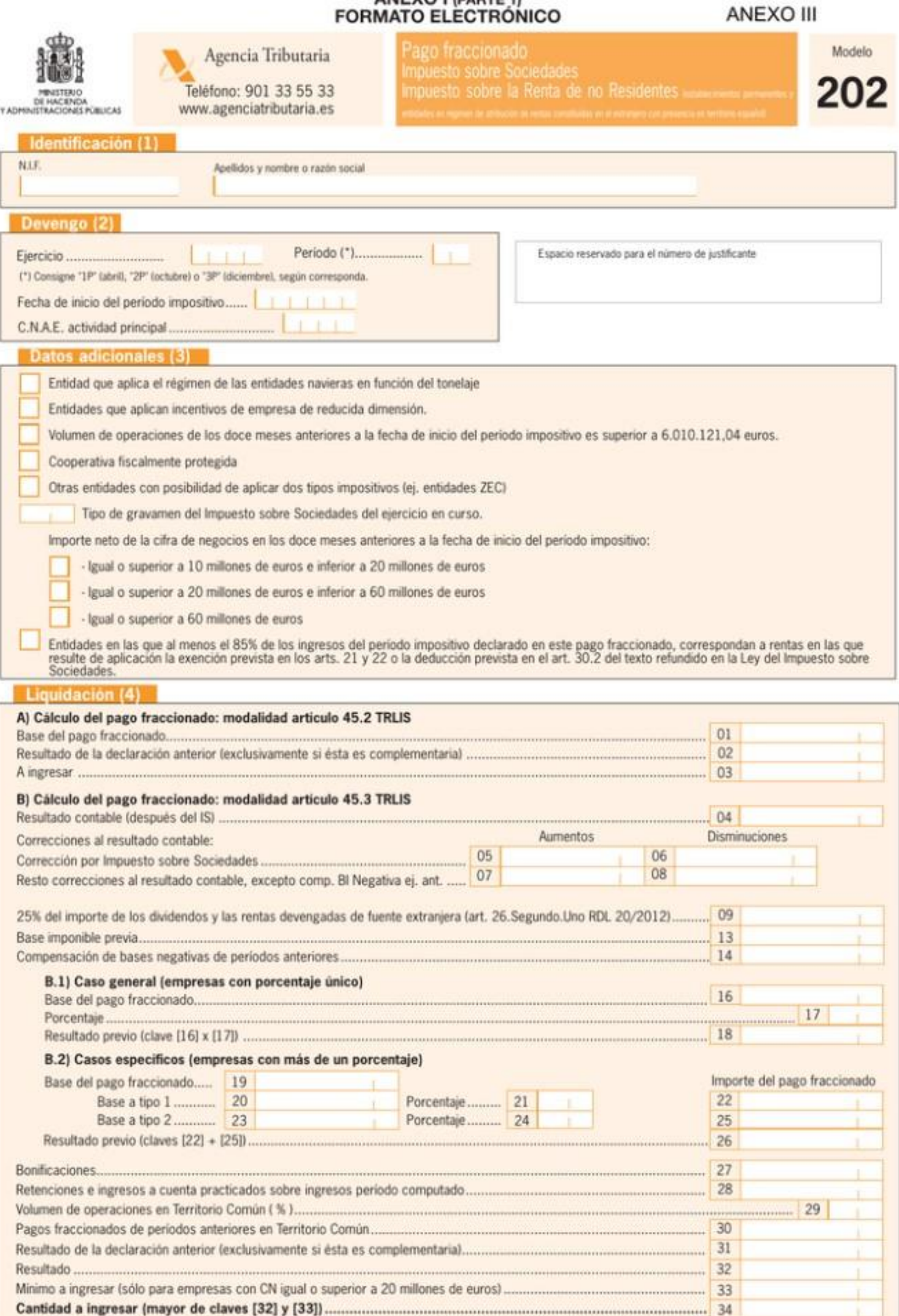

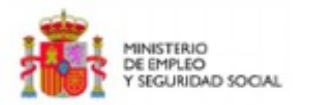

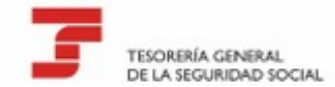

#### Datos de envio

Número de autorización: 00999999

#### Recibo de Liquidación de Cotizaciones

Liquidación Total Cuota a Liquidar Total

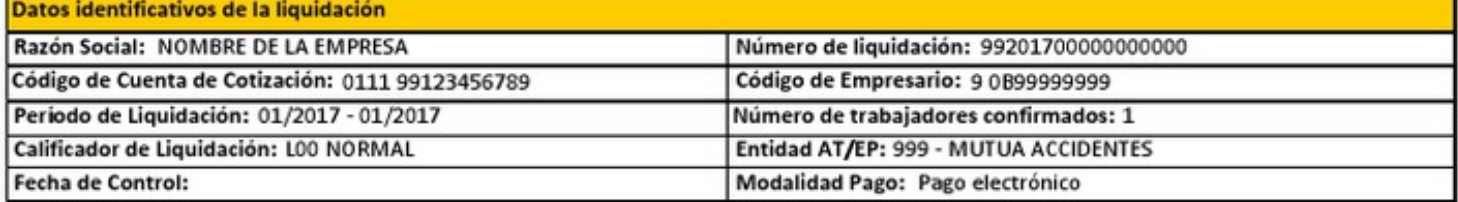

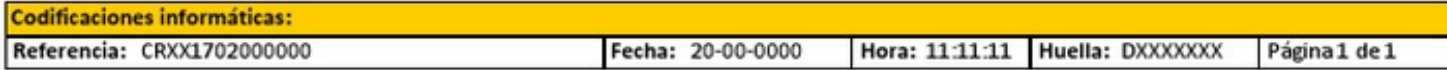

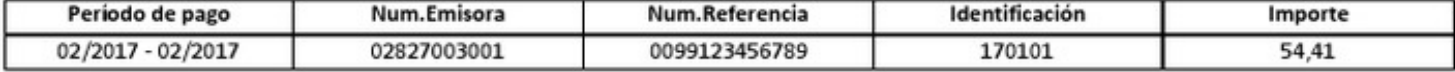

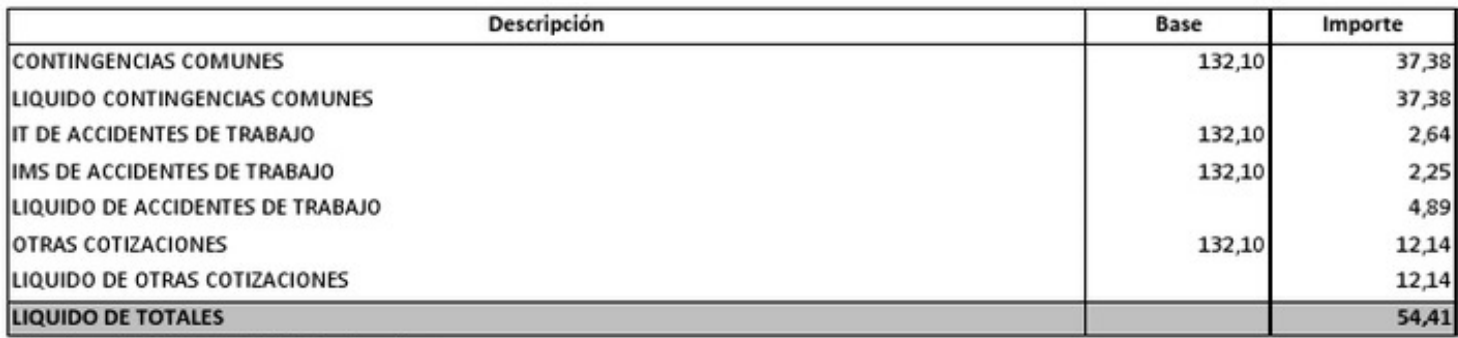

Validación mecánica / Sello de las Entidades Financieras.

÷

Este recibo no implica el pago de las cuotas si no va acompañado del correspondiente comprobante de ingreso, sello o validación mecánica de la Entidad Financiera. Este documento recoge<br>los cálculos realizados a la fecha de

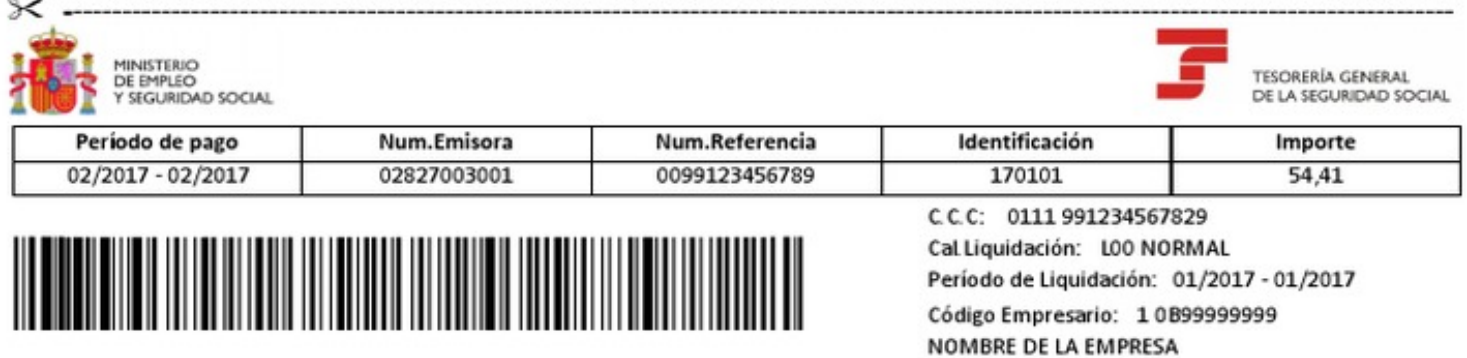

Huella Electrónica: DXXXXXXX

Para la Entidad Financiera, únicamente cuando el ingreso se tramite en ventanilla.

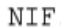

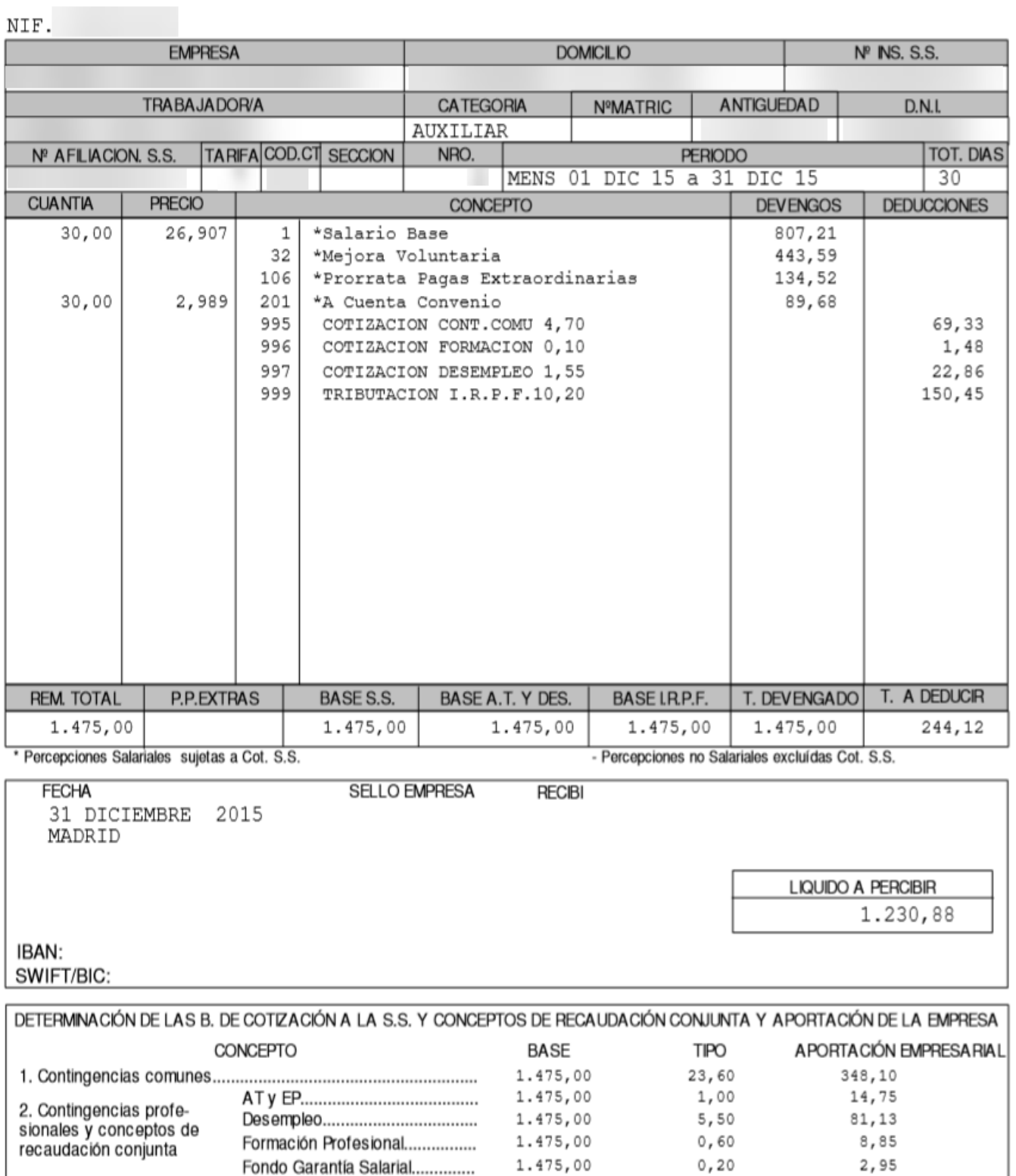

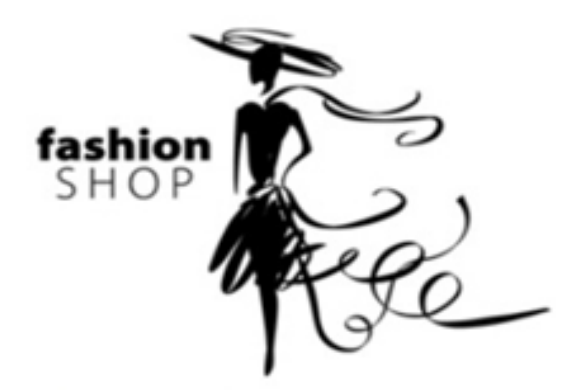

#### **Miguel García**

C/ Federico 35018 Islas Canarias Las Palmas, España Telf: 911234455 mg123@mg.com Url: www.contasimple.com NIF: 12345678Z

## **FACTURA**

#### Número de factura: 2019-0040

#### **Exclusivas isla SL**

Calle virgen de loret 48 35012 Las palmas de gran canaria Palmas (Las), España NIF: B35244409

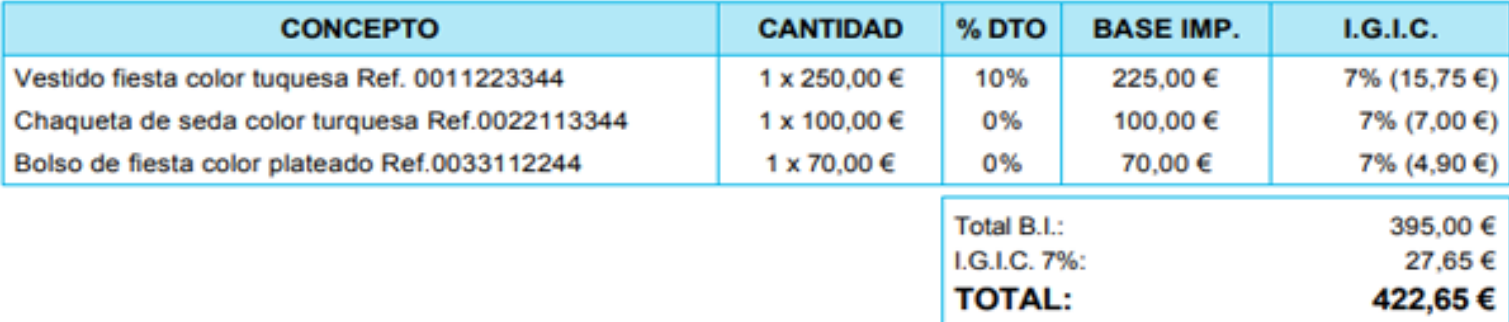

Esta factura ya ha sido abonada mediante tarjeta de crédito en el momento de realizar la compra.

06/08/2019

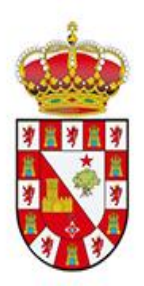

**EXCMO. AYUNTAMIENTO DE MENGÍBAR** 

## **RECIBO**

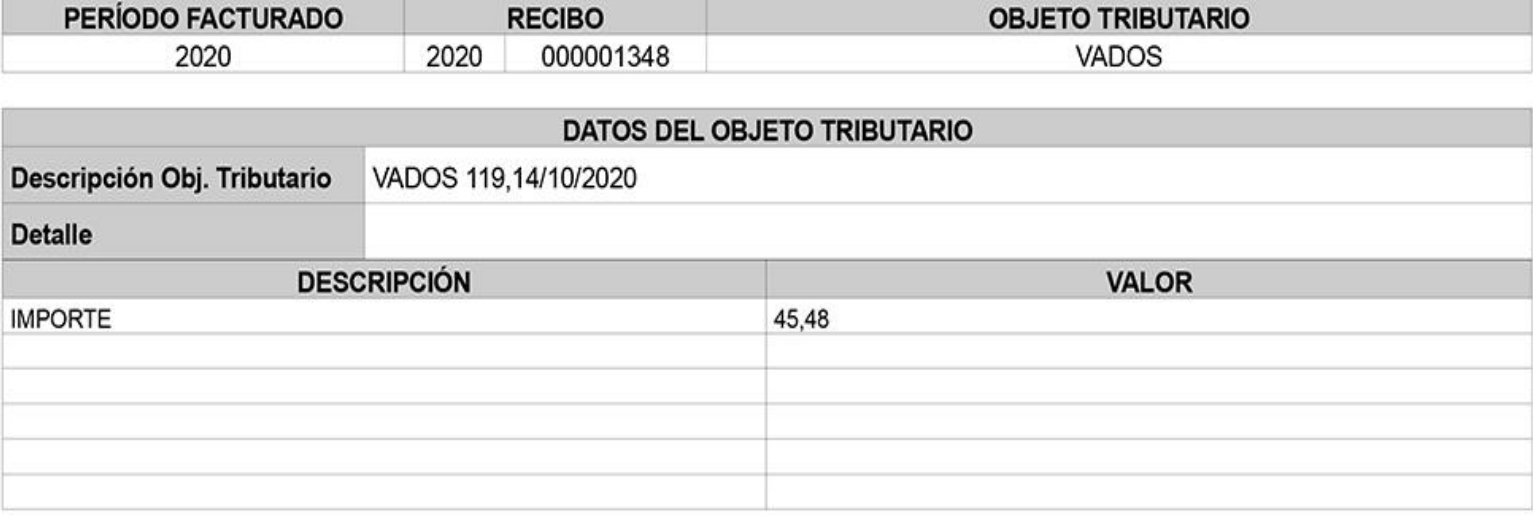

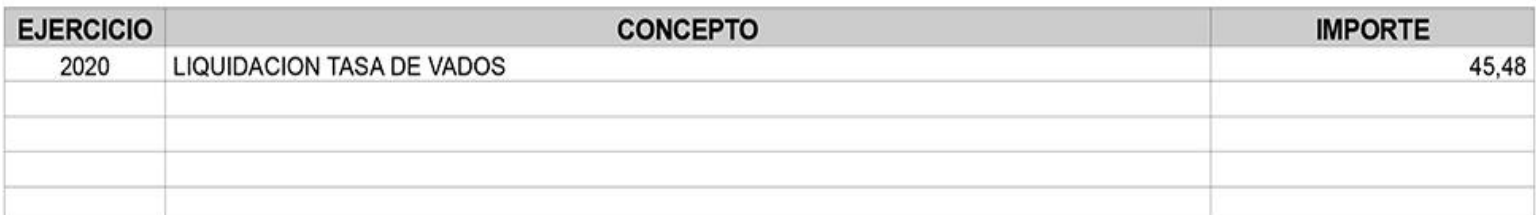

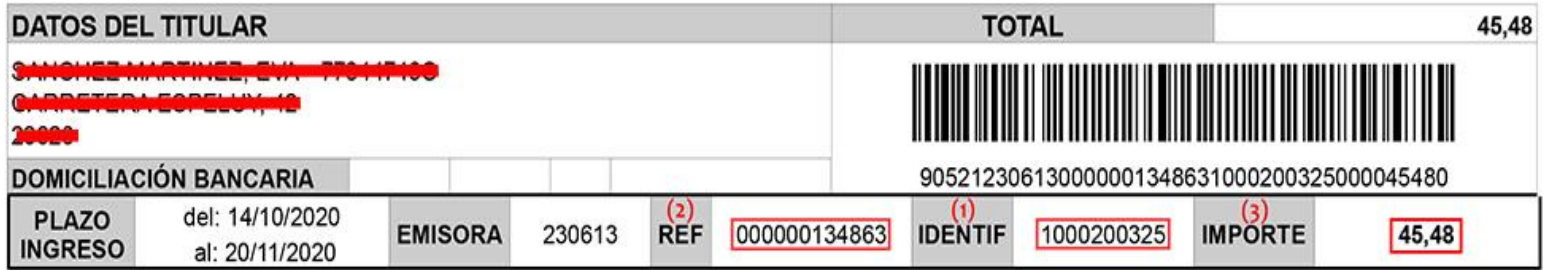

#### **MODO DE INGRESO**

1) En cualquier sucursal de Bankia con el uso del código de barras

2) A través de transferencia bancaria al número de cuenta ES65 2038 3644 1064 0000 0647 informando en el concepto del número de recibo.

3) Ingreso directo en cualquier banco con sucursal en Mengíbar informando en el concepto del número de recibo.

NOTA: El Pago de este recibo no exime de las deudas que se pudieran haber contraído con anterioridad.

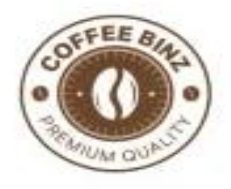

Coffe Binz SL Calle Arribas 2 - 47002 Valladolid CIF/NIF: B65217259 E-mail: coffebinz@info.es Teléfono: +4531770309

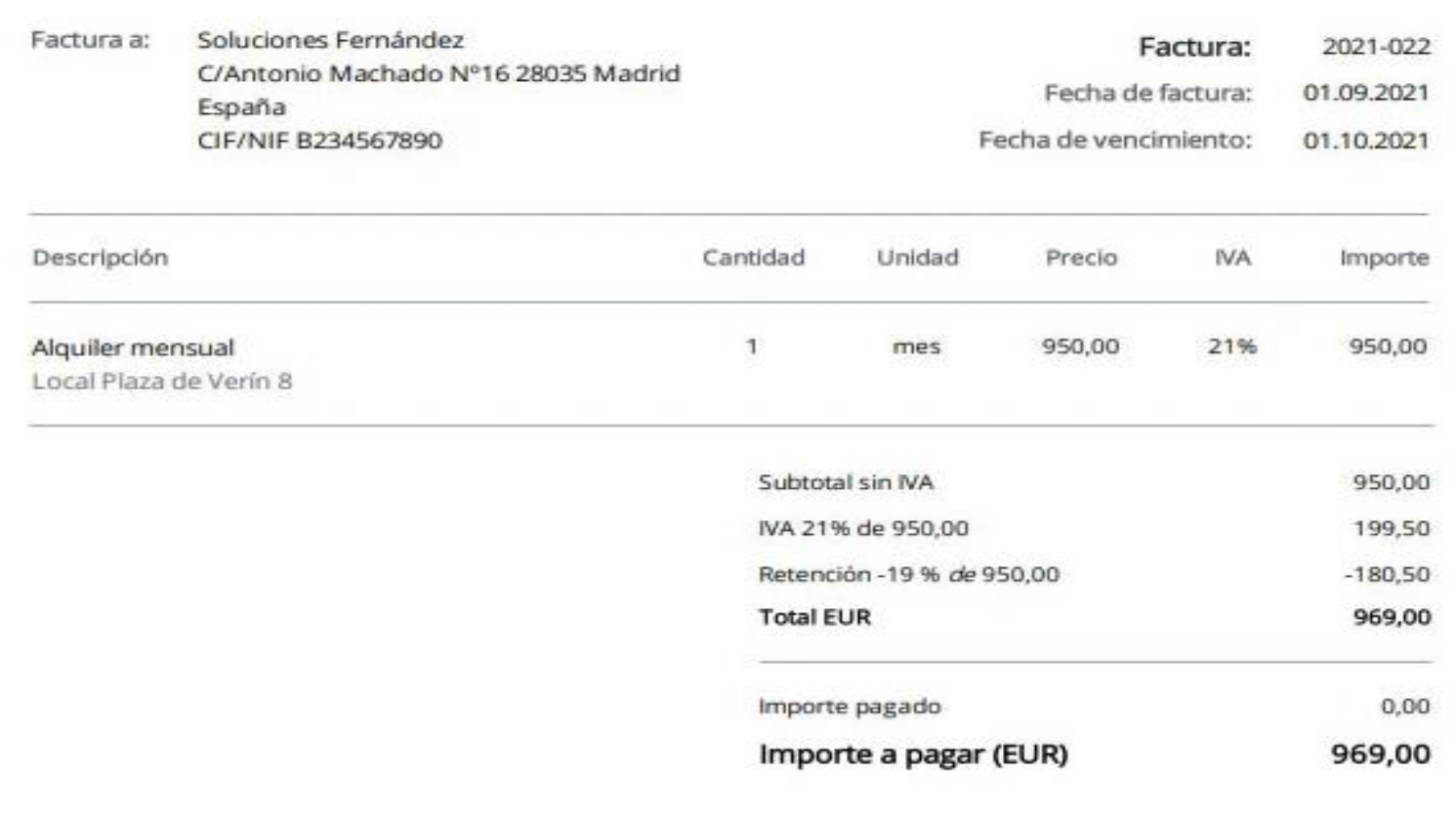

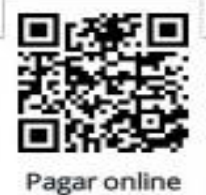

Código de entidad: 2100 Titular de la cuenta: Miguel Blanco BIC: ABCDEFGHXXX |BAN: ES0309498488383892

Visita: https://invoice.sumup.com/s/7-an4K-Us O escanea el código QR usando la cámara de tu teléfono.

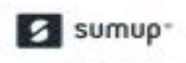

Página 1 de 1 de factura #2021-022

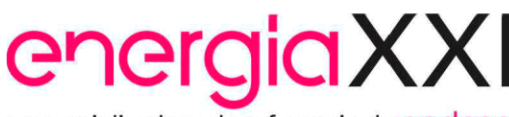

comercializadora de referencia de **endesc** 

Energía XXI Comercializadora de Referencia S.L.U.  $Cif$   $R22846825$ C/ Ribera del Loira 60. 28042 Madrid

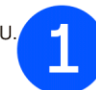

#### DATOS DE LA FACTURA DE ELECTRICIDAD

#### IMPORTE FACTURA: 26,97 €

Nº factura: SML emitida el 06 de septiembre de 2021 Periodo de consumo: 02 de agosto de 2021 a 01 de septiembre de 2021 Fecha de cargo: 13 de septiembre de 2021

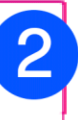

**RESUMEN DE LA FACTURA** 

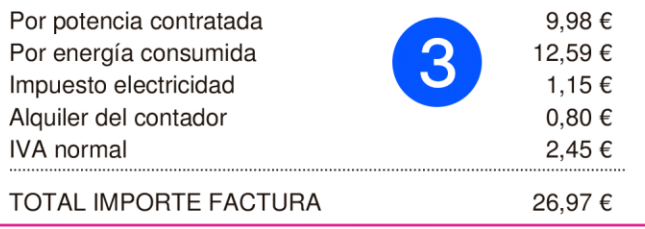

#### **EVEN . JEROFF LUGARIZING SERVICES** MICHAEL ASIA V PALACIOS OF GLA testes Parkacentes **STAR**

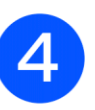

### DATOS DEL CONTRATO

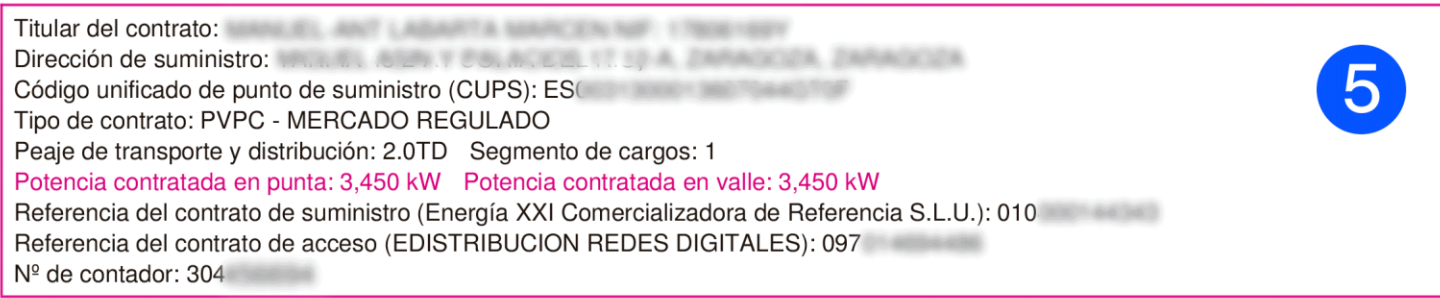

#### INFORMACIÓN DE CONSUMO ELÉCTRICO

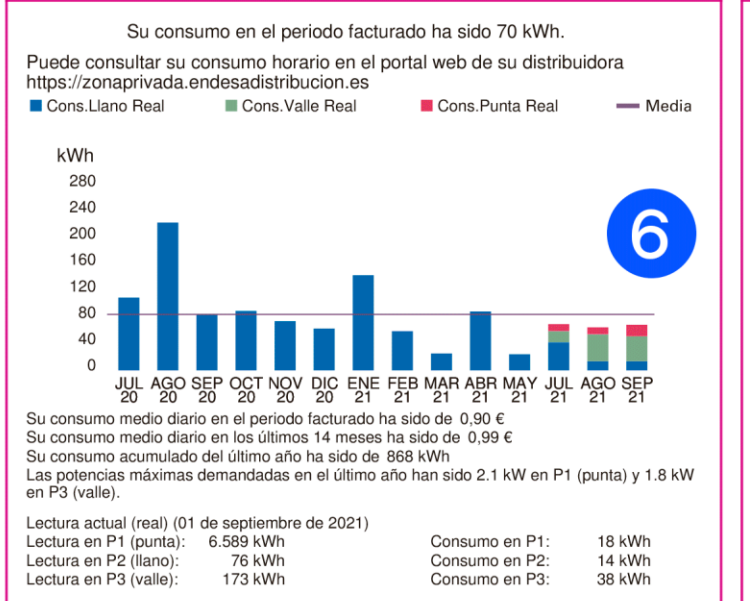

#### DESTINO DEL IMPORTE DE LA FACTURA

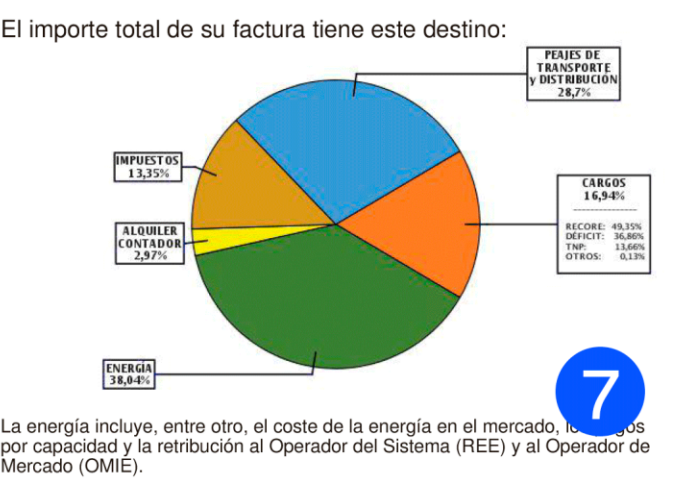

Los peajes retribuyen las redes de transporte y distribución.

Los cargos incluven fundamentalmente la retribución a las renovables cogeneración y residuos (RECORE). las anualidades del déficit y el sobrecoste de generación en TNP (territorios no peninsulares).

#### INFORMACIÓN SOBRE RECLAMACIONES

Atención al cliente (Energía XXI Comercializadora de Referencia S.L.U.): 800760333 (gratuito) Reclamaciones (Energía XXI Comercializadora de Referencia S.L.U.): 800760333 atencionalcliente\_exxi@energiaxxi.com 8 Averías y urgencias (EDISTRIBUCION REDES DIGITALES) 900 85 08 40 (gratuito) Dirección postal reclamaciones (Energía XXI Comercializadora de Referencia S.L.U.): C/Ribera del Loira 60, 28042 Madrid Dirección de la página web con información sobre reclamaciones: https://www.energiaxxi.com/tarifasreguladas Energía XXI Comercializadora de Referencia S.L.U. está adherida a una entidad resolución alternativa de litigios de consumo a la que puede acudir si no está de acuerdo con la resolución de su reclamación. Para mayor información sobre el arbitraje y su procedimiento: 955041000 www.energiaxxi.com DATOS DE PAGO

Forma de pago: Domiciliada Entidad: 65 Sucursal: 169 DC: 69 Cuenta Corriente: 00010\*\*\*\*\* IBAN: ES Cod.Mandato: 01 Versión: 0001 Su pago se justifica con el correspondiente apunte bancario

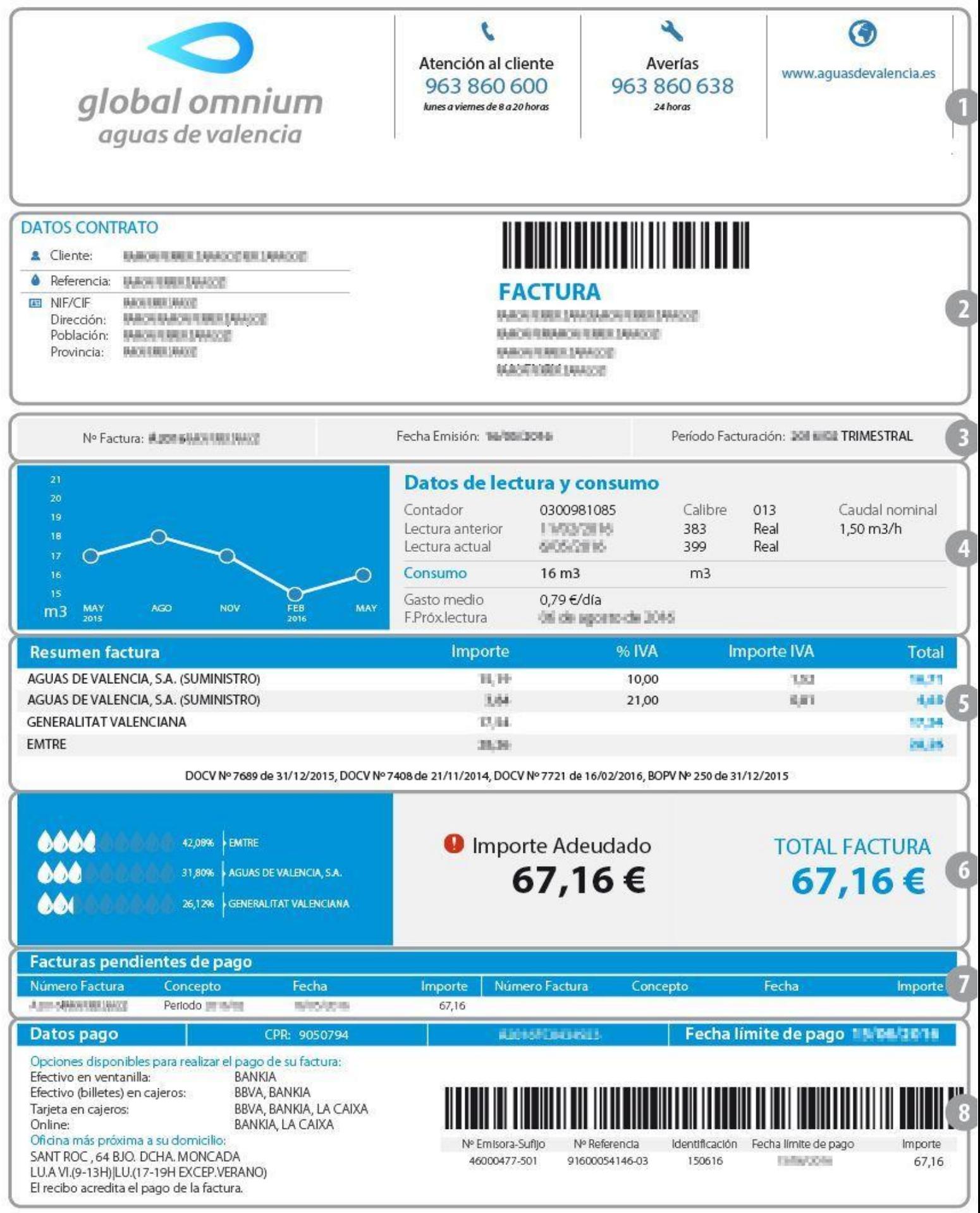

#### **Factura**

#### **Cliente**

N° de Factura: DV170052 Fecha de Factura: 08/08/2017 N° de Cliente: #140

Comercial Distr. SL B25819456 Rambla Aragó, 143 08109, Barcelona, España

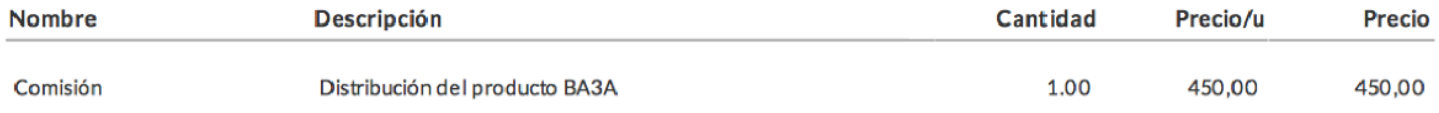

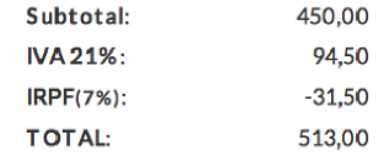

Condiciones de pago: Transferencia Bancaria Fecha vencimiento: 07/09/2017 (30 días)

Josep Vallverdú Cifont NIF/CIF: 47690332B Ernail: j.vallverdu.cifont@gmail.com Teléfono: 605271104

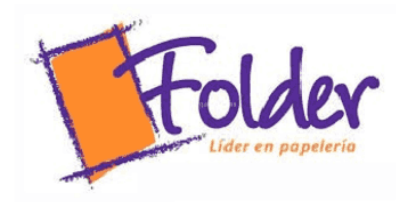

FOLDER PAPELERIAS S.A. NIF: A84036391 Telecomunicaciones, 10 28923, Alcorcón Tel: 916393005

POINTSER, S.L.N.E. NIF: B28542267 Paseo del deleite, 9 28300, Aranjuez Tel: 918922742

> Nº Factura: 24687545 Fecha: 21/11/2019

#### **Factura**

![](_page_44_Picture_41.jpeg)

Forma de pago: Tarjeta bancaria

Firma Cliente

Firma Vendedor

#### **EXAMEN**

- 1. Contabiliza en el libro Diario las siguientes operaciones realizadas por la empresa CRISCAR, SA. IVA 21%:
- 1. Presenta una factura por importe de 1400 €, más IVA, por el alquiler de uno de los almacenes de su propiedad. El cobro se realizará dentro de 10 días. Retención por IRPF 19%.
- 2. Cobra por banco la deuda pendiente del punto anterior.
- 3. Compra diverso material de oficina para el consumo por importe de 50 €. El pago se realiza en efectivo.
- 4. Cobra en efectivo 160  $\in$  por servicios de comedor prestados a los empleados de la empresa.
- 5. El importe de la factura del teléfono asciende a 160 €, más IVA. Se pagará dentro de 10 días.
- 6. Paga mediante la cuenta corriente bancaria la deuda del punto anterior.
- 7. Por gastos de publicidad por anuncios publicados en la prensa, facturan a la empresa 900 €, más IVA.
- 8. Acepta letra de cambio por la deuda del punto anterior con vencimiento a 30 días.
- 9. Paga la letra de cambio del punto anterior por banco.
- 10. La nómina del personal presenta el siguiente detalle:
	- Total devengado:  $3000 \in$
	- Líquido de totales del Recibo de Liquidación de Cotizaciones: 1303.75  $\in$
	- Total de aportaciones a la Seguridad Social de los trabajadores: 222,25  $\in$
	- Retenciones por IRPF: 300  $\in$

Paga el importe por banco. Queda pendiente de pago el sueldo de un trabajador, que asciende a 800 €.

- 11. Días más tarde, paga mediante cheque la nómina pendiente del punto anterior.
- 12. Paga por banco las deudas con las Administraciones Públicas del punto 10.
- 13. Paga mediante transferencia bancaria la prima del seguro de robo de la empresa, que asciende a 380 €.
- 14. Llega la factura del alquiler del edificio donde están instaladas las oficinas. El importe asciende a 900 €, más IVA. Retención por IRPF 19%.
- 15. Paga la deuda del punto anterior mediante transferencia bancaria.
- 2. Contabiliza en el libro Diario las siguientes operaciones realizadas por la empresa LEOVIC, SA. IVA 21%:
- 1. Por los servicios de asesoramiento prestados por un abogado, recibe factura por importe de 430 €, más IVA, que queda pendiente de pago. Retención por IRPF 15%.
- 2. Paga la factura del punto anterior mediante cheque.
- 3. Una empresa de transportes que ha realizado el traslado de las mercancías que ha vendido la empresa le presenta factura por importe 270 €, más IVA. El pago se realizará dentro de 30 días.
- 4. Paga mediante la cuenta corriente bancaria la deuda del punto anterior.
- 5. Un trabajador de la empresa solicita un anticipo de 300 €. La empresa lo concede enviando transferencia bancaria por el importe solicitado.
- 6. Paga por banco la nómina del mes, que presenta el siguiente desglose:
	- Total devengado: 2000 $\in$
	- Líquido de totales del Recibo de Liquidación de Cotizaciones: 869,17 $\in$
	- Total aportaciones a la Seguridad Social de los trabajadores:  $148,17 \in$
	- Retenciones por IRPF: 160  $\in$
	- Recupera el anticipo.
- 7. Realiza una transferencia bancaria por importe de 1250  $\in$  a un proveedor. El banco cobra 5  $\in$  por dicha transferencia.
- 8. Recibe la factura de la reparación efectuada en una de las máquinas de la empresa. El importe asciende a 560 €, más IVA, que quedan pendientes de pago.
- 9. Paga la factura del punto anterior mediante transferencia bancaria.
- 10. Paga mediante la cuenta corriente bancaria 80 €, más el 10% de IVA, por el suministro de agua.
- 11. Paga las deudas pendientes con las Administraciones Públicas del punto 6 mediante transferencia bancaria.
- 12. Paga mediante la cuenta corriente bancaria la factura de la luz que asciende a 240 €, más IVA.
- 13. Paga por banco 400  $\in$  por ayuda al comedor y 1900  $\in$  en concepto de indemnizaciones.
- 14. Por la realización de servicios de transporte, sin que esta sea su actividad habitual, factura 260 €, más IVA, que quedan pendientes de cobro.
- 15. Gira letra de cambio con vencimiento a los 30 días, que es aceptada.
- 16. Cobra por banco la deuda pendiente del punto anterior.